# **EUROPEAN COMPUTER DRIVING LICENCE / INTERNATIONAL COMPUTER DRIVING LICENCE SYLLABUS VERSION 5.0**

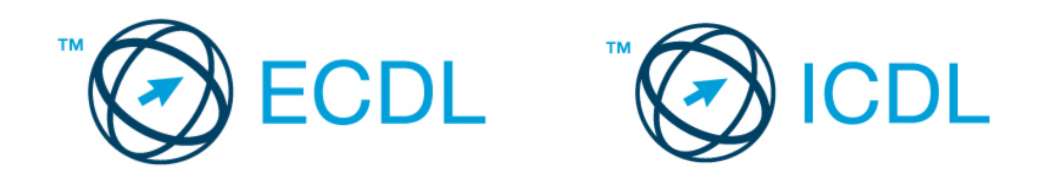

**The European Computer Driving Licence Foundation Ltd.**  Third Floor, Portview House Thorncastle Street Dublin 4 Ireland

Tel: + 353 1 630 6000 Fax: + 353 1 630 6001

E-mail: info@ecdl.com URL: www.ecdl.com

The official version of ECDL / ICDL Syllabus Version 5.0 is the version published on the ECDL Foundation Web site, which can be found at: www.ecdl.com

#### **Disclaimer**

Although every care has been taken by the ECDL Foundation in the preparation of this publication, no warranty is given by the ECDL Foundation as publisher as to the completeness of the information contained within it and neither shall the ECDL Foundation be responsible or liable for any errors, omissions, inaccuracies, loss or damage whatsoever arising by virtue of such information or any instructions or advice contained within this publication. As stated above, the information may not be reproduced in whole or part without permission and acknowledgement. Changes may be made by the ECDL Foundation at its own discretion and at any time without notice.

### **Copyright © 2007 The ECDL Foundation Ltd.**

All rights reserved. No part of this publication may be reproduced in any form except as permitted by the European Computer Driving Licence (ECDL) Foundation<sup>1</sup>. Enquiries for permission to reproduce material should be directed to the publisher.

<sup>1</sup> Reference(s) to ECDL Foundation means The European Computer Driving Licence Foundation Ltd.

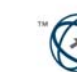

# **CONTENTS**

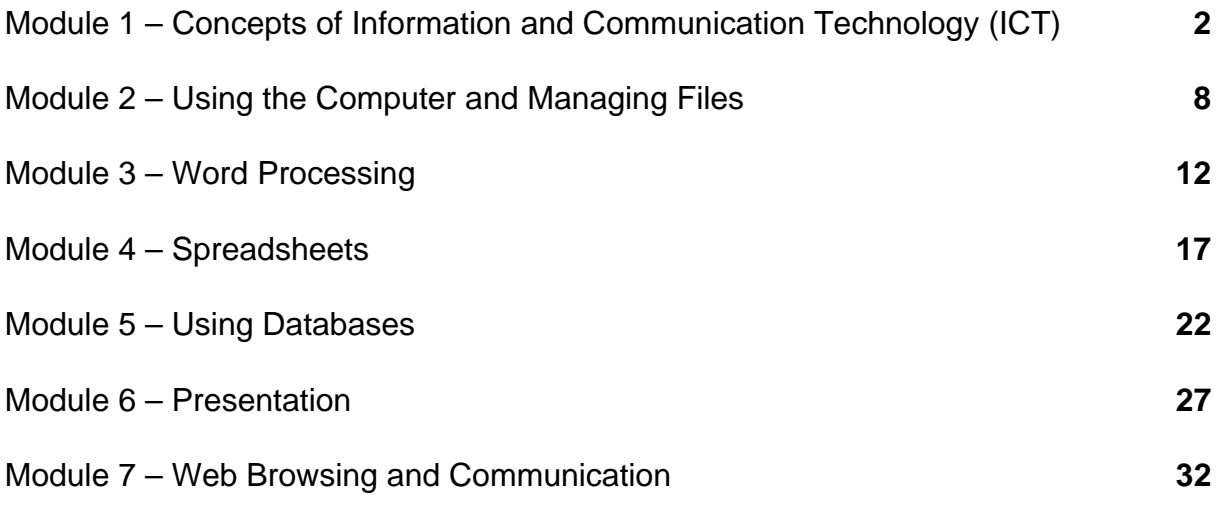

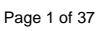

### **Module 1 – Concepts of Information and Communication Technology (ICT)**

The following is the Syllabus for Module 1, *Concepts of Information and Communication Technology (ICT),* which provides the basis for the theory-based test in this module.

### **Module Goals**

**Module 1** *Concepts of Information and Communication Technology (ICT)* requires the candidate to understand the main concepts of ICT at a general level, and to know about the different parts of a computer.

- Understand what hardware is, know about factors that affect computer performance and know about peripheral devices.
- Understand what software is and give examples of common applications software and operating system software.
- Understand how information networks are used within computing, and be aware of the different options to connect to the Internet.
- Understand what Information and Communication Technology (ICT) is and give examples of its practical applications in everyday life.
- Understand health and safety and environmental issues in relation to using computers.
- Recognize important security issues associated with using computers.
- Recognize important legal issues in relation to copyright and data protection associated with using computers.

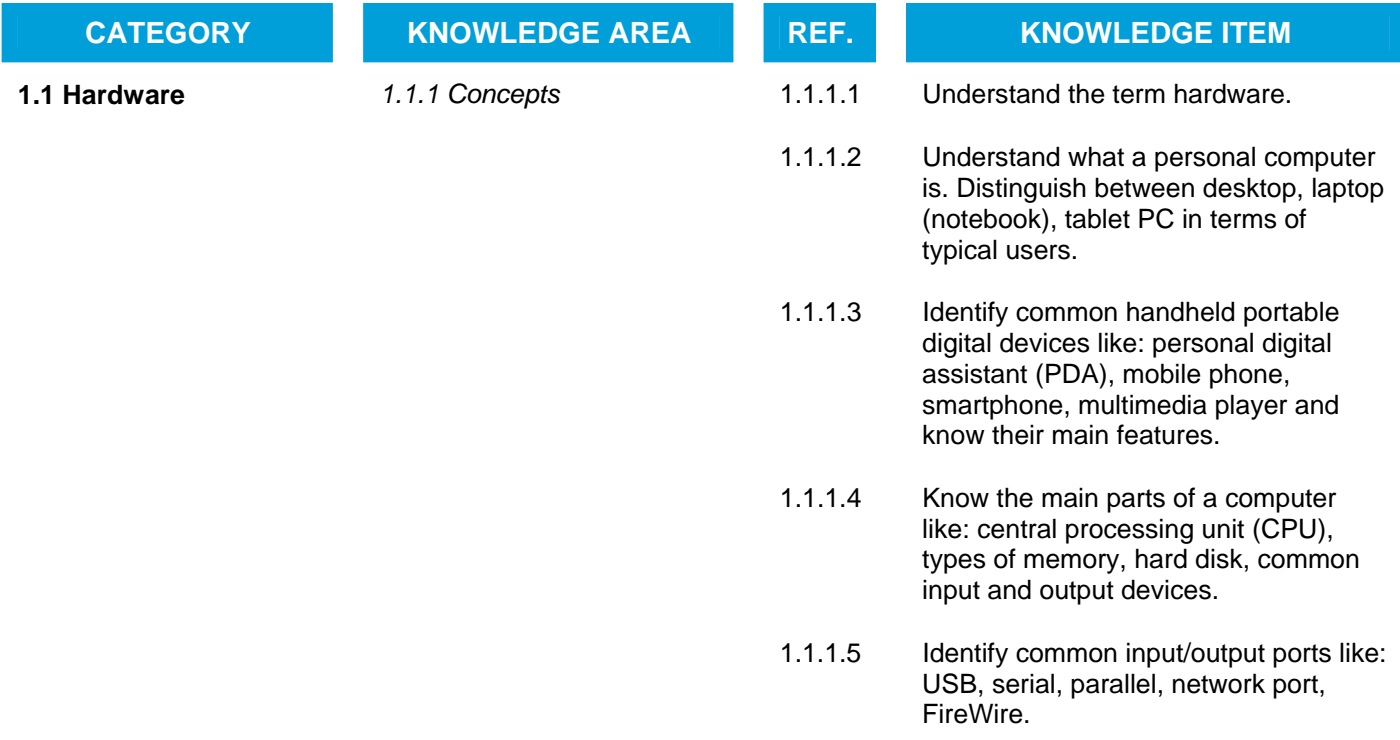

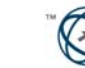

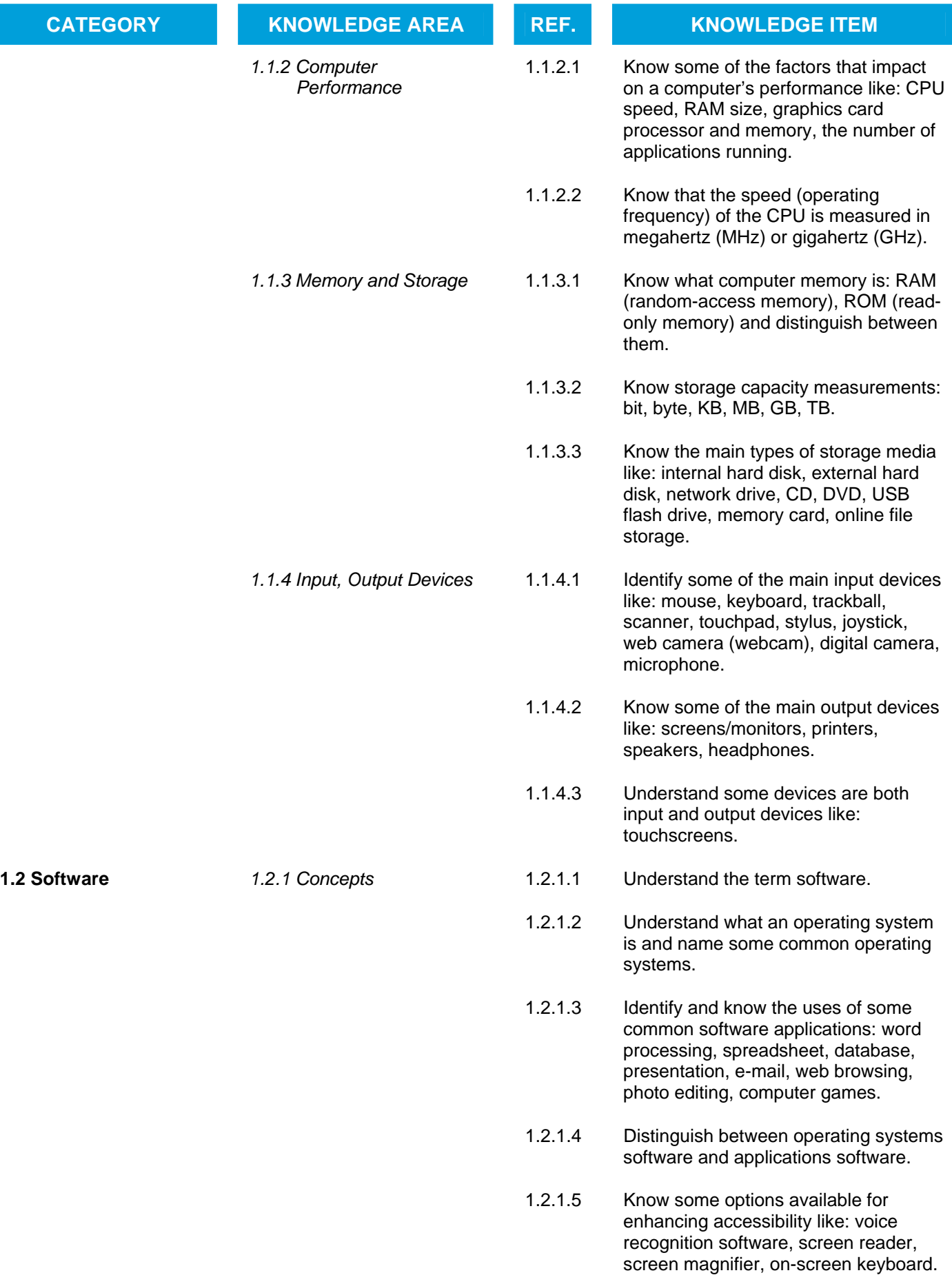

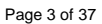

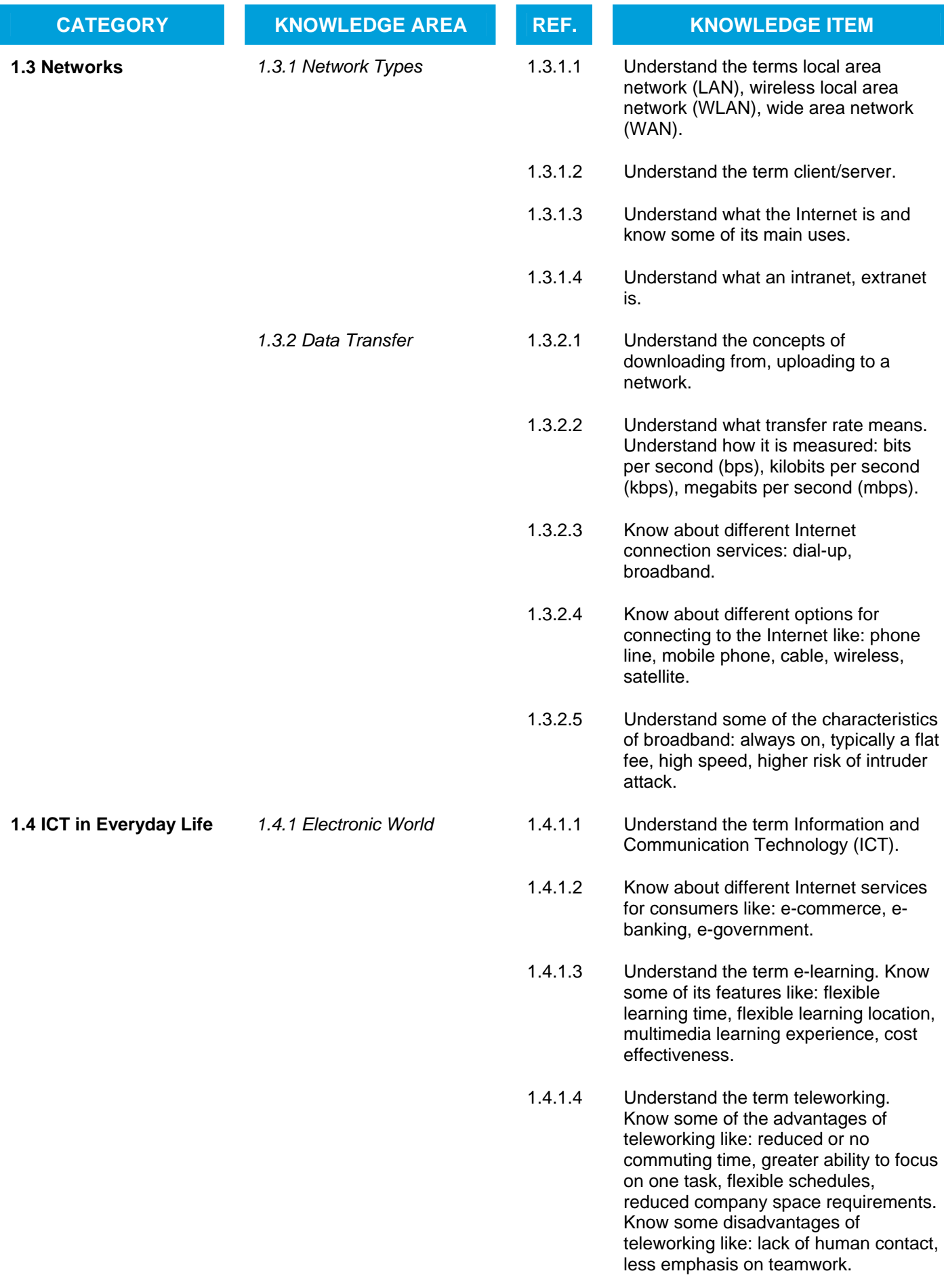

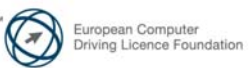

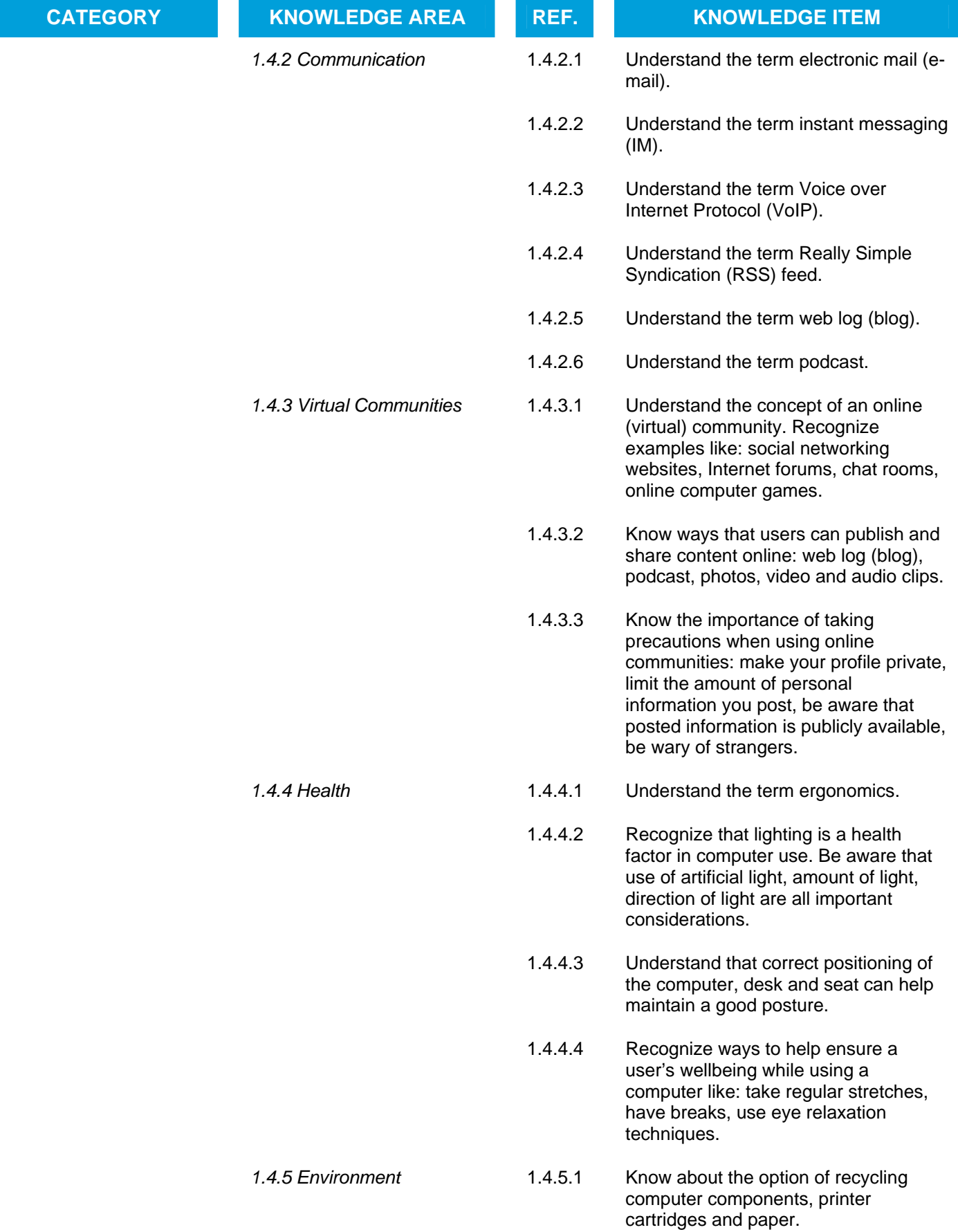

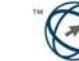

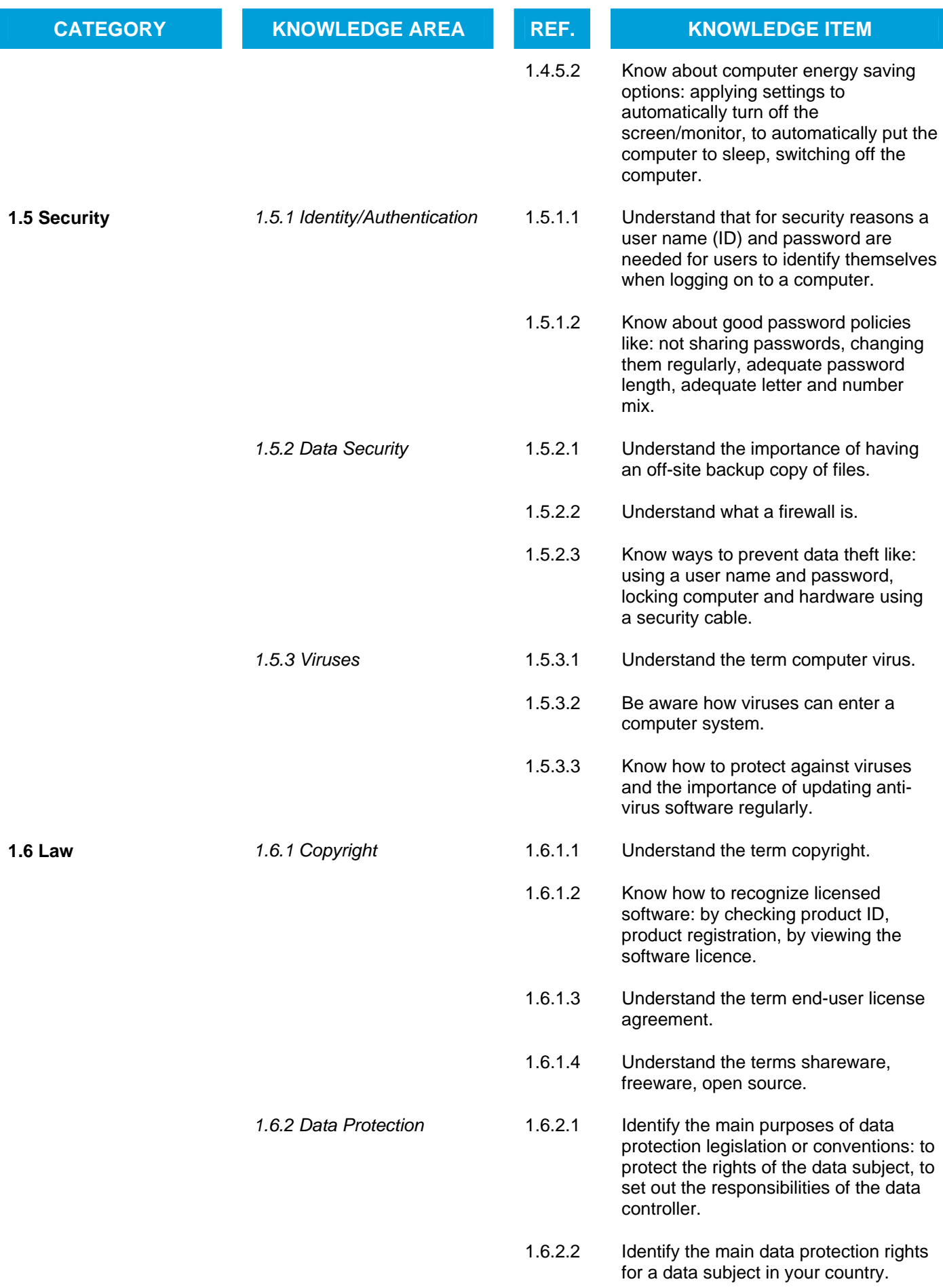

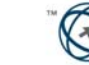

# **CATEGORY** KNOWLEDGE AREA REF. KNOWLEDGE ITEM

1.6.2.3 Identify the main data protection responsibilities for a data controller in your country.

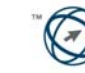

# **Module 2 – Using the Computer and Managing Files**

The following is the Syllabus for Module 2, *Using the Computer and Managing Files,* which provides the basis for the theory and practice-based test in this module.

### **Module Goals**

**Module 2** *Using the Computer and Managing Files* requires the candidate to demonstrate competence in running and managing a personal computer.

- Use the main features of the operating system including adjusting the main computer settings and using built-in help features.
- Operate effectively around the computer desktop and work effectively in a graphical user environment.
- Know about the main concepts of file management and be able to efficiently organize files and folders so that they are easy to identify and find.
- Use utility software to compress and extract large files and use anti-virus software to protect against computer viruses.
- Demonstrate the ability to use simple text editing and print tools available within the operating system.

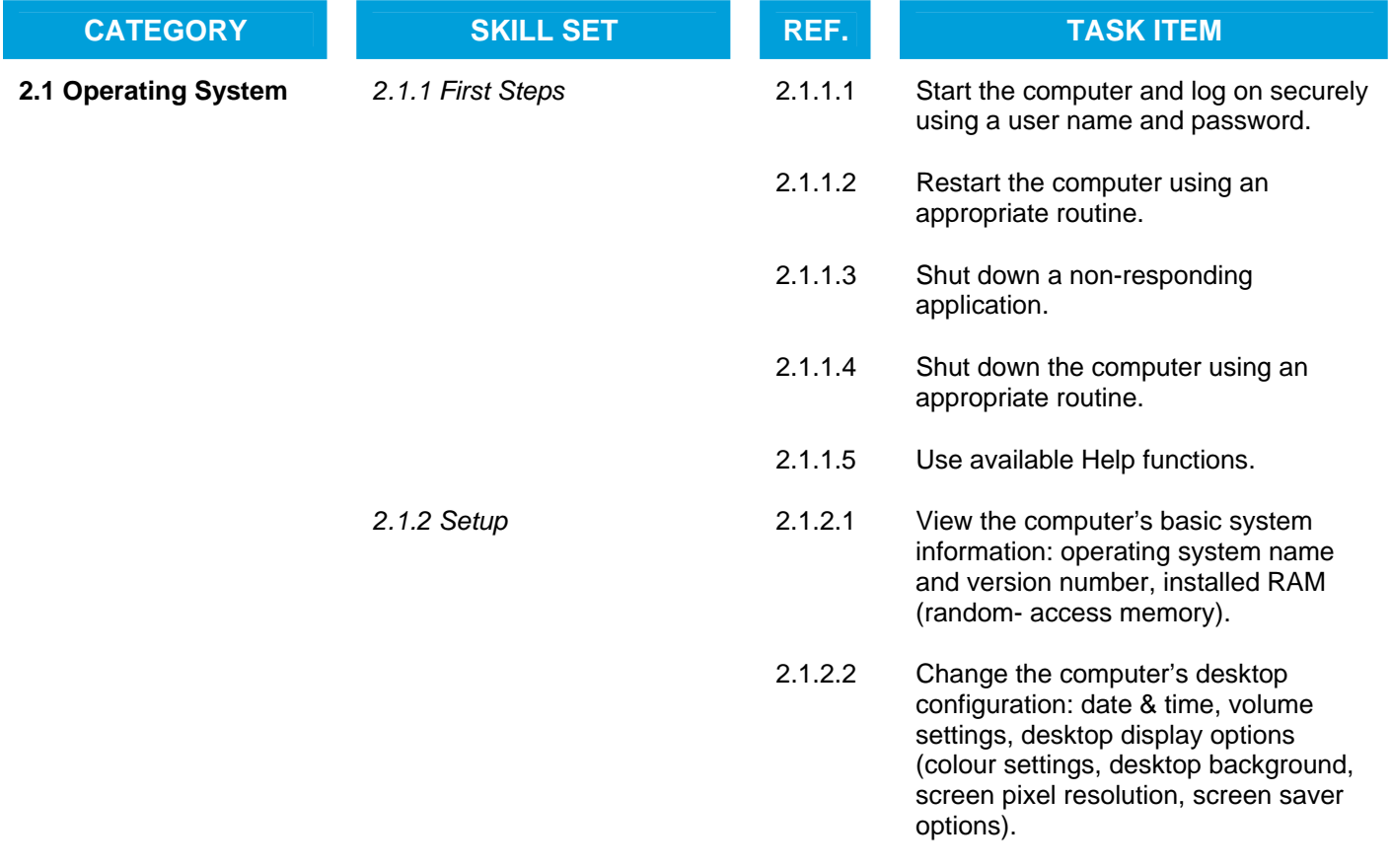

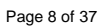

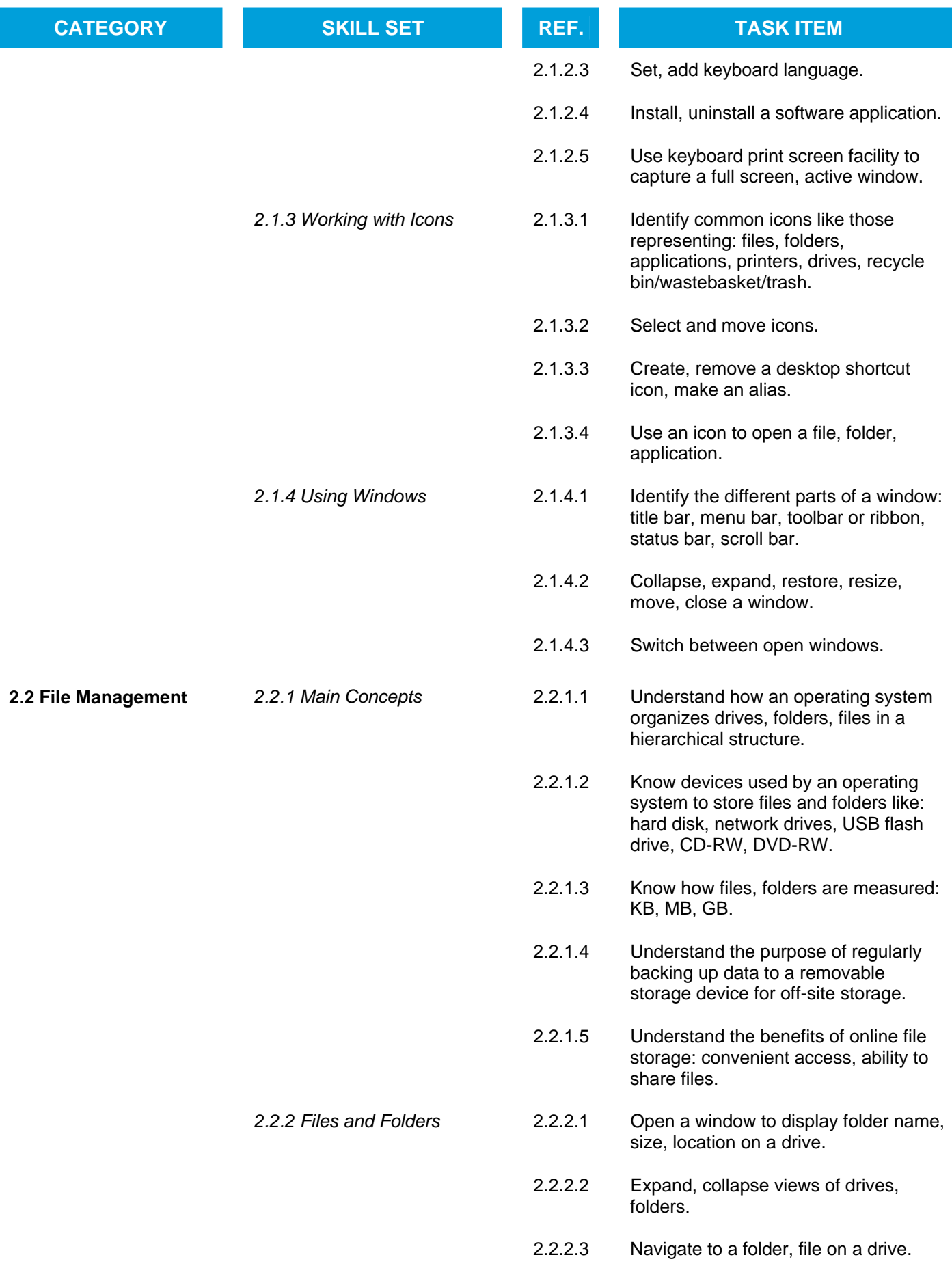

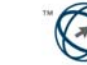

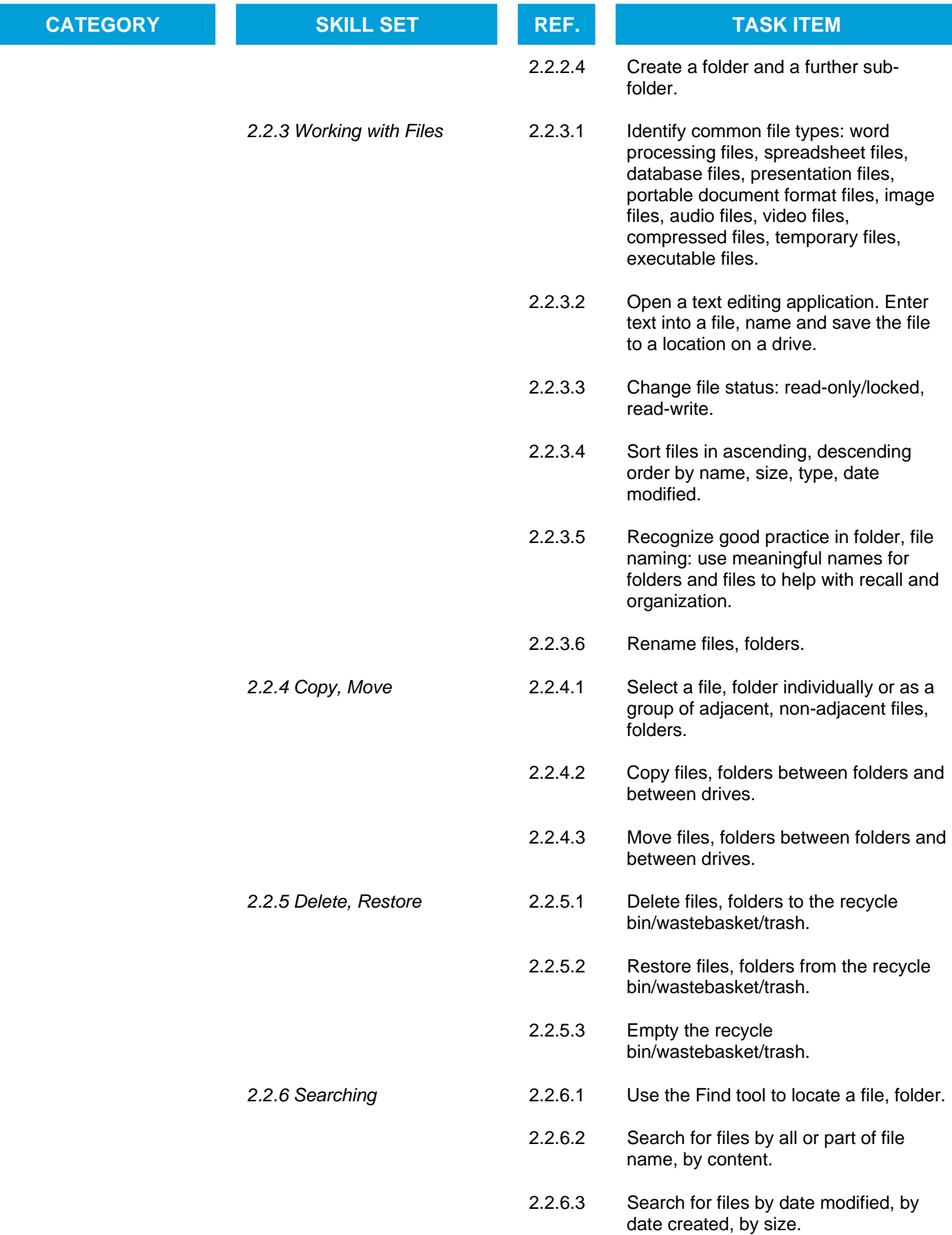

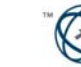

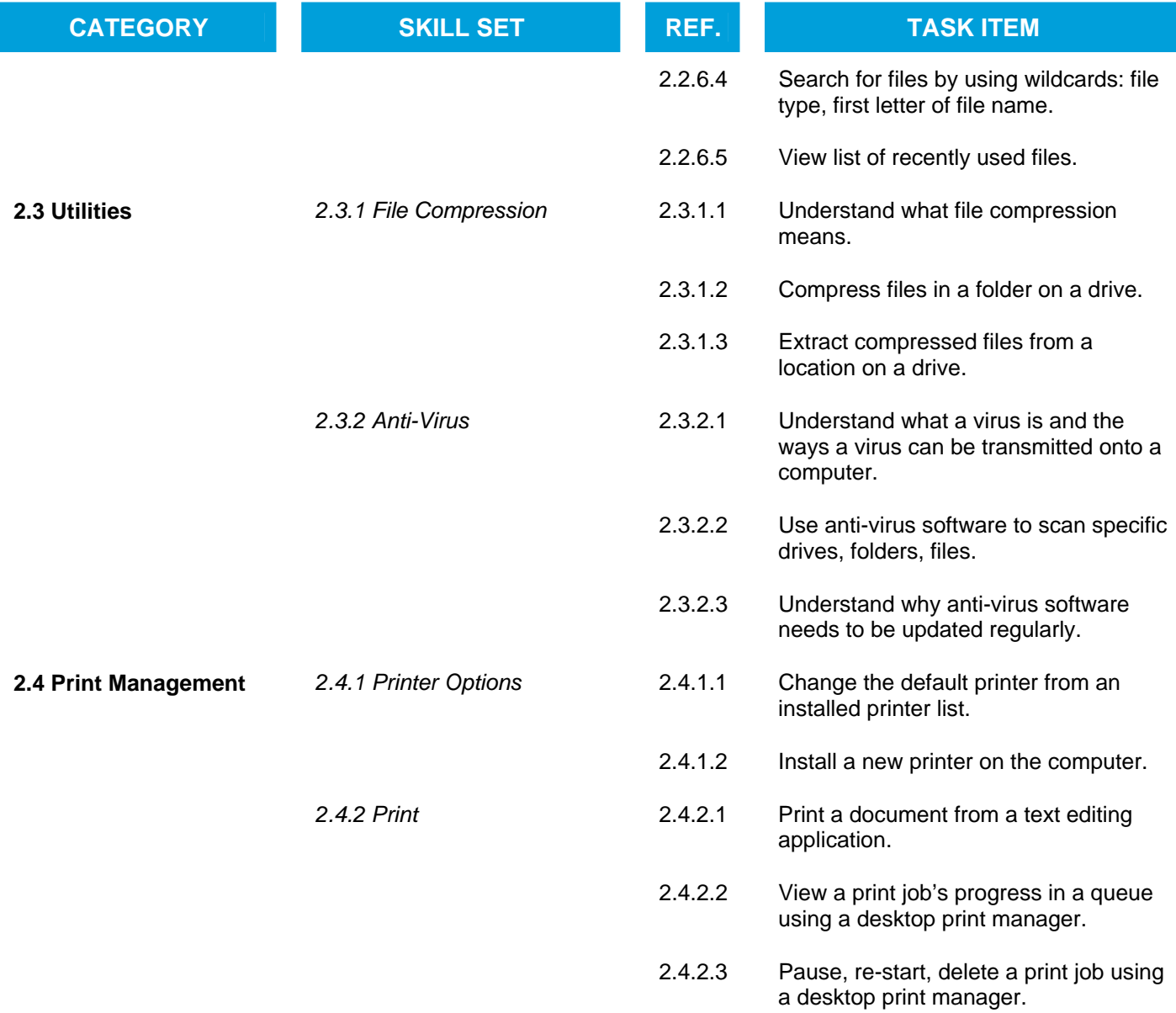

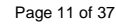

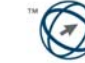

# **Module 3 – Word Processing**

The following is the Syllabus for Module 3, *Word Processing,* which provides the basis for the practice-based test in this module.

# **Module Goals**

**Module 3** *Word Processing* requires the candidate to demonstrate the ability to use a word processing application to create everyday letters and documents.

- Work with documents and save them in different file formats.
- Choose built-in options such as the Help function to enhance productivity.
- Create and edit small-sized word processing documents that will be ready to share and distribute.
- Apply different formats to documents to enhance them before distribution and recognize good practice in choosing the appropriate formatting options.
- Insert tables, images and drawn objects into documents.
- Prepare documents for mail merge operations.
- Adjust document page settings and check and correct spelling before finally printing documents.

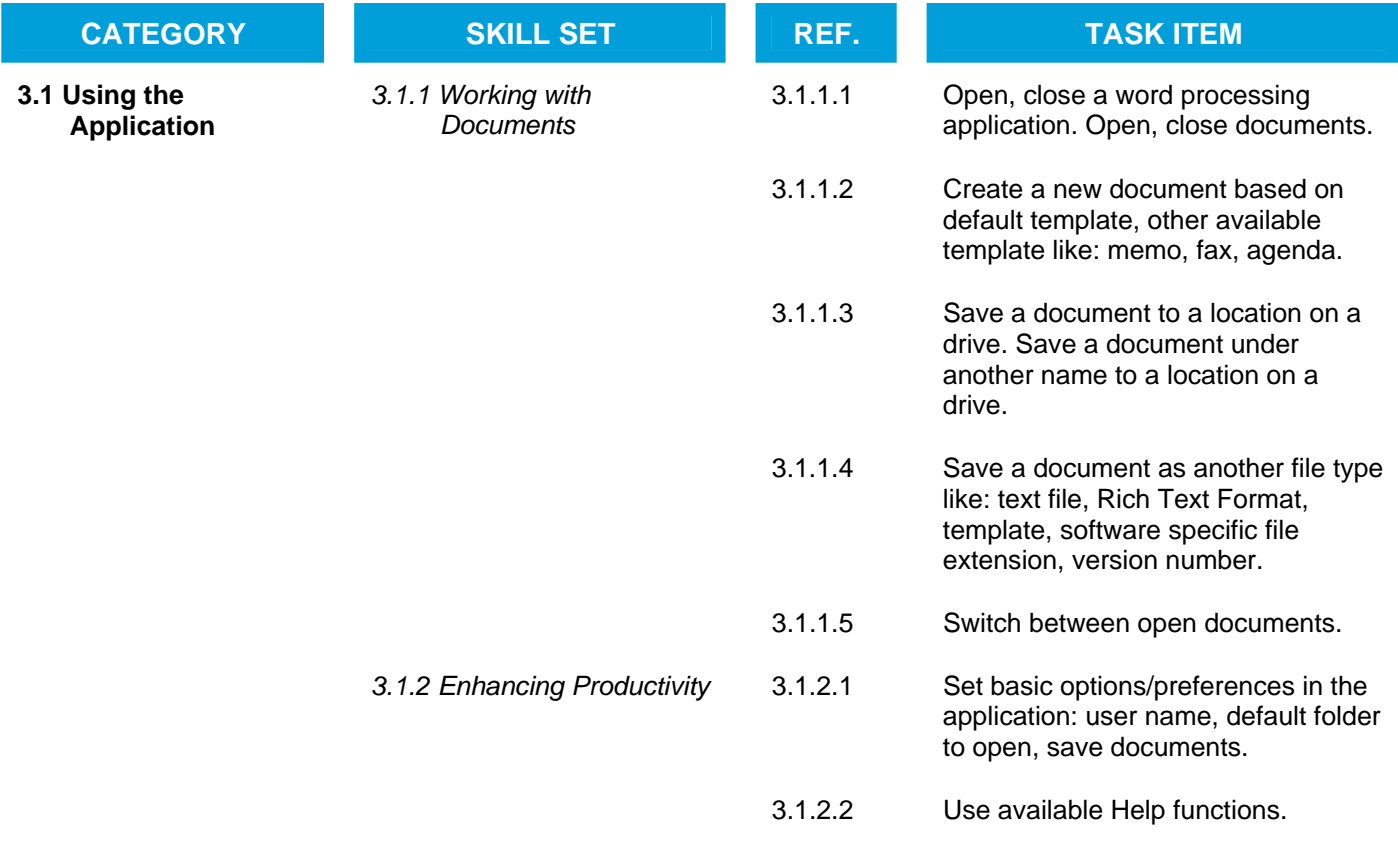

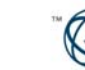

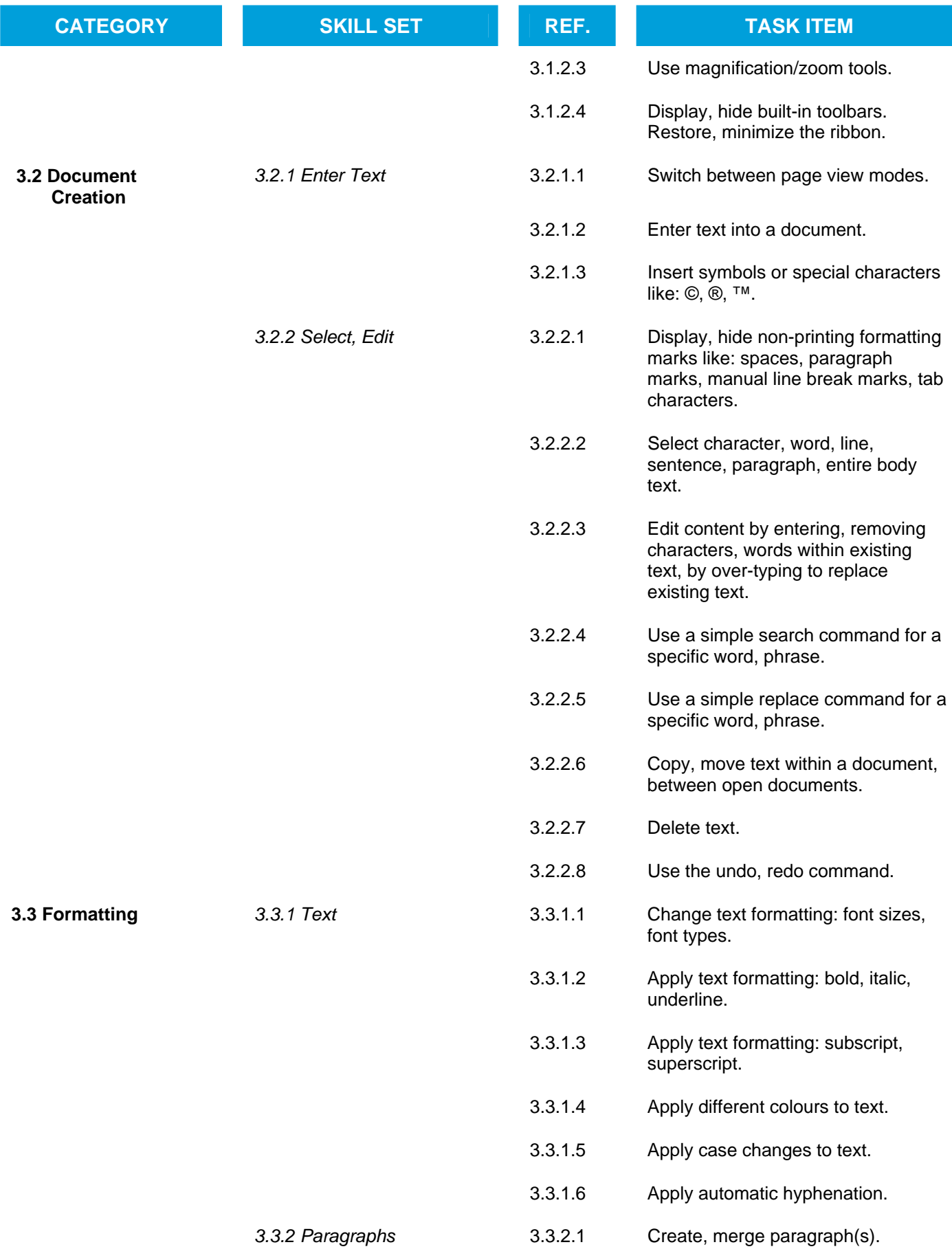

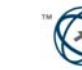

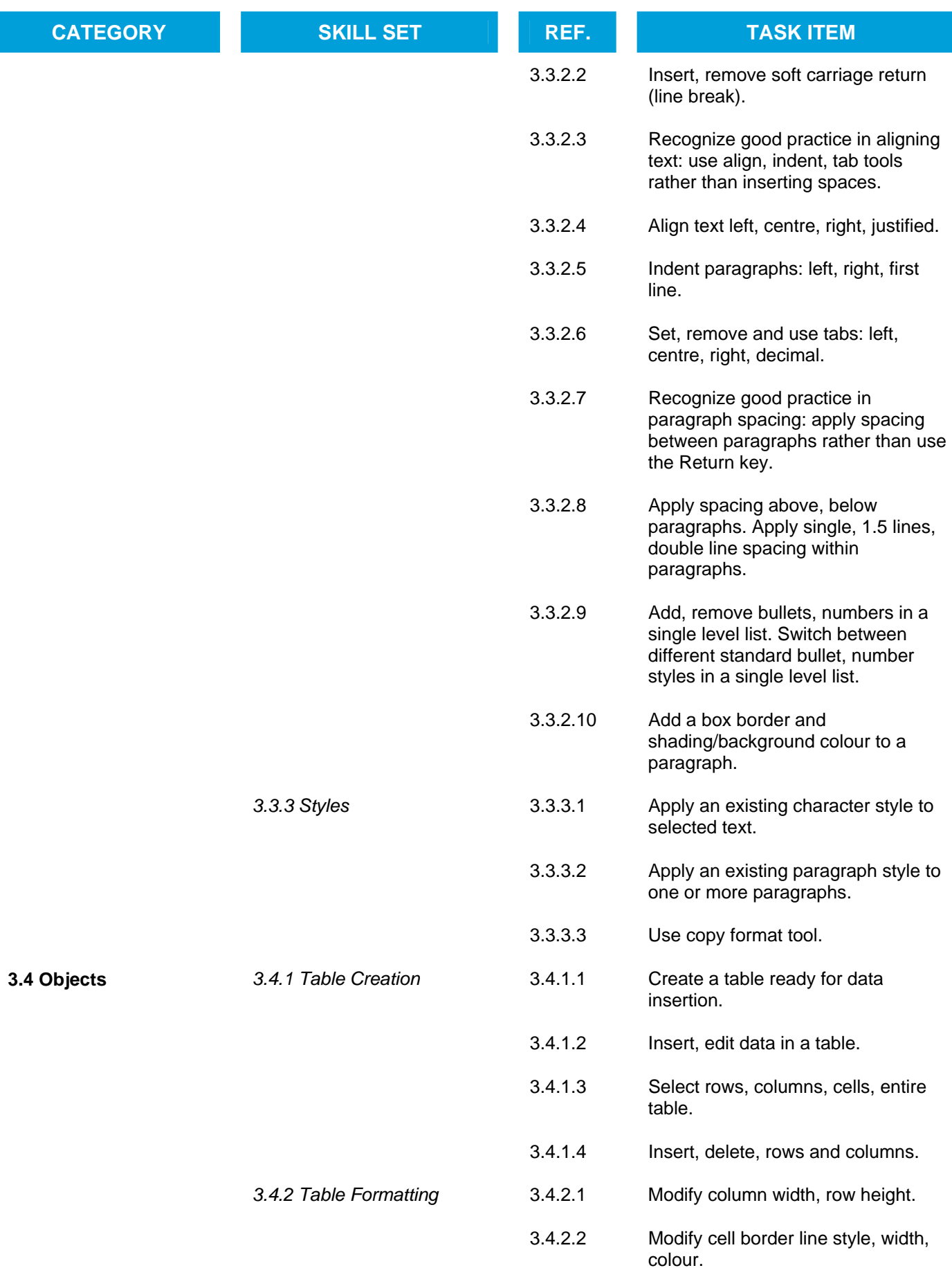

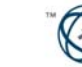

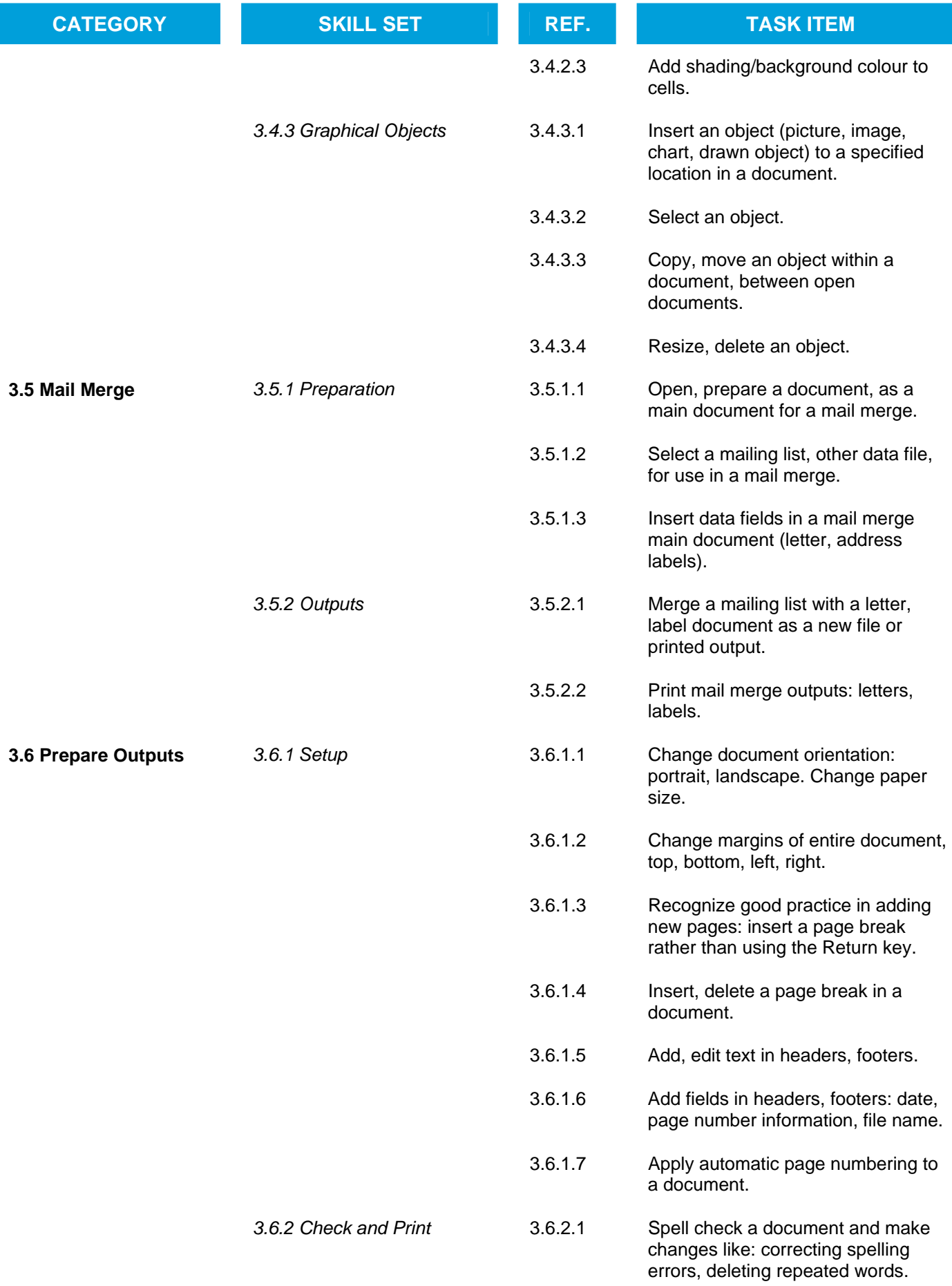

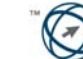

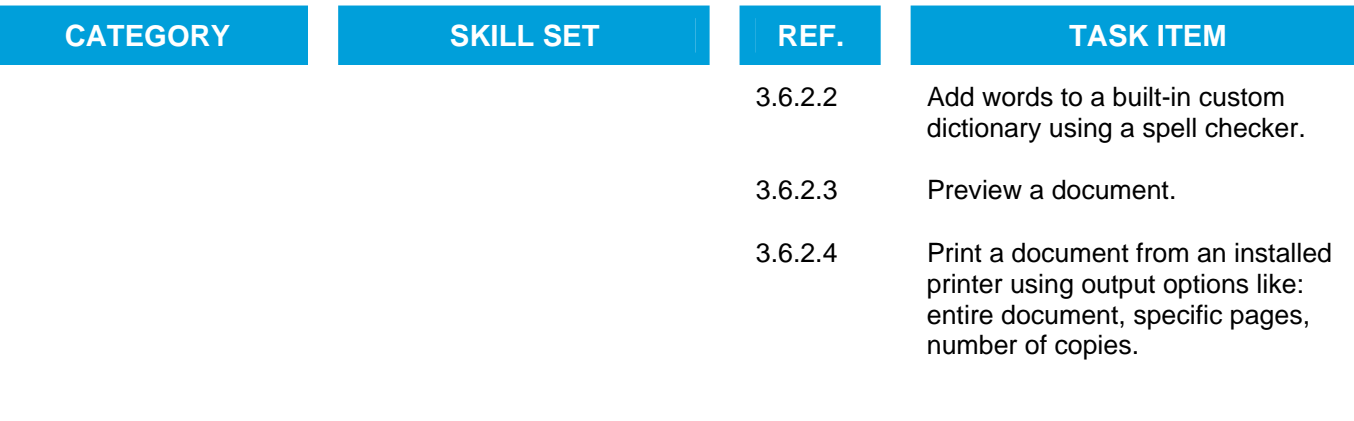

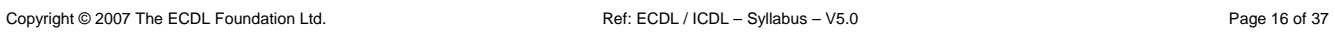

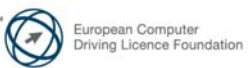

# **Module 4 – Spreadsheets**

The following is the Syllabus for Module 4, *Spreadsheets,* which provides the basis for the practice-based test in this module.

### **Module Goals**

**Module 4** *Spreadsheets* requires the candidate to understand the concept of spreadsheets and to demonstrate an ability to use a spreadsheet to produce accurate work outputs.

- Work with spreadsheets and save them in different file formats.
- Choose built-in options such as the Help function within the application to enhance productivity.
- Enter data into cells and use good practice in creating lists. Select, sort and copy, move and delete data.
- Edit rows and columns in a worksheet. Copy, move, delete and appropriately rename worksheets.
- Create mathematical and logical formulas using standard spreadsheet functions. Use good practice in formula creation and recognize error values in formulas.
- Format numbers and text content in a spreadsheet.
- Choose, create and format charts to communicate information meaningfully.
- Adjust spreadsheet page settings and check and correct spreadsheet content before finally printing spreadsheets.

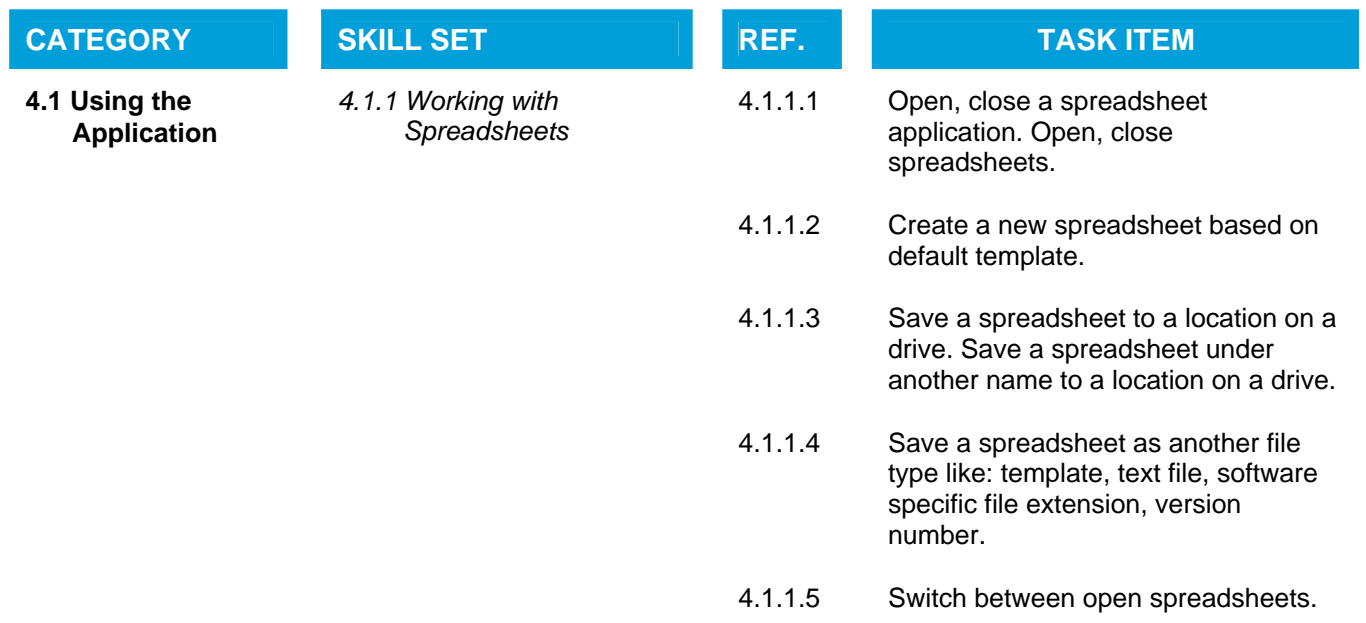

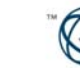

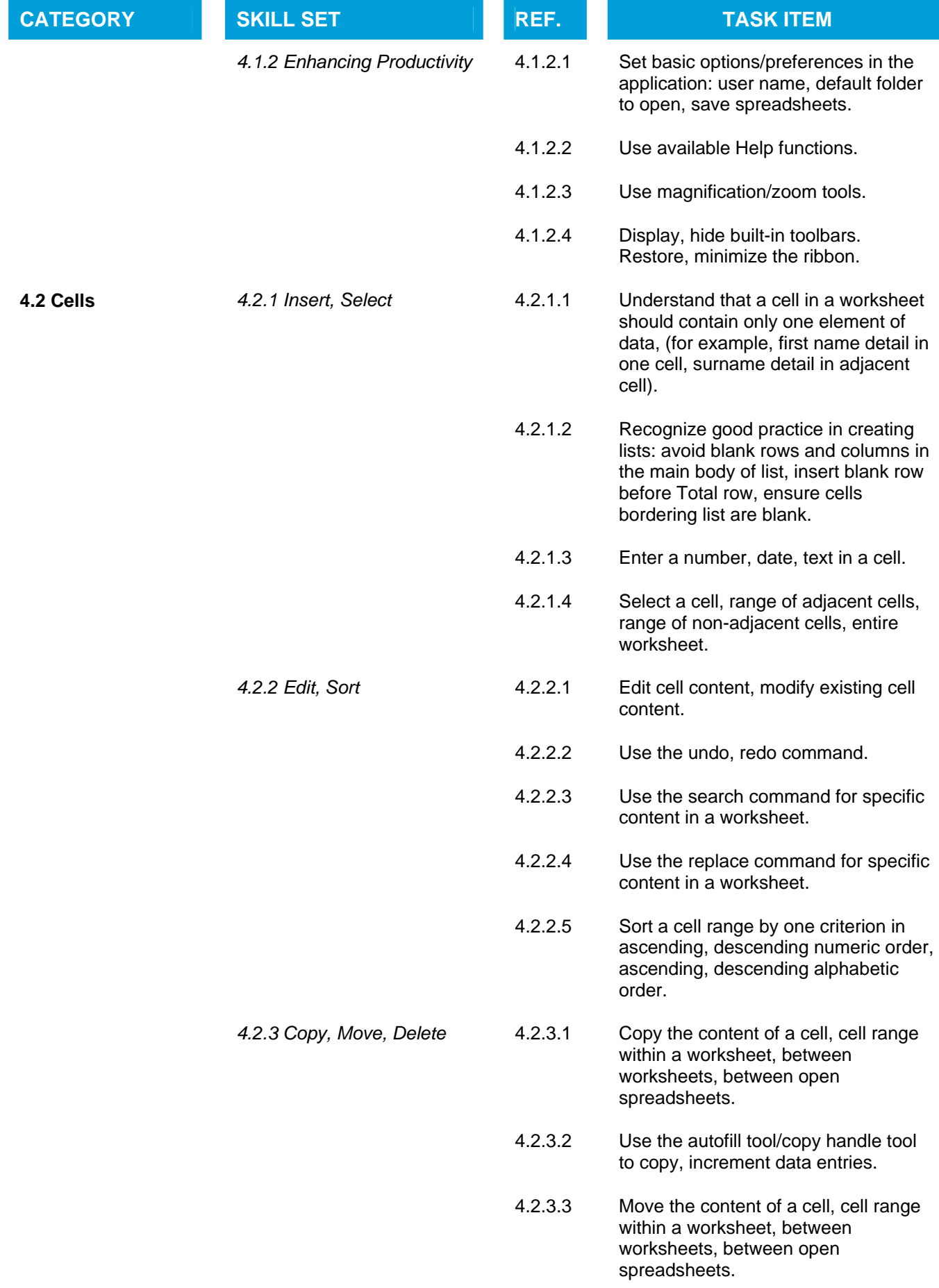

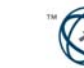

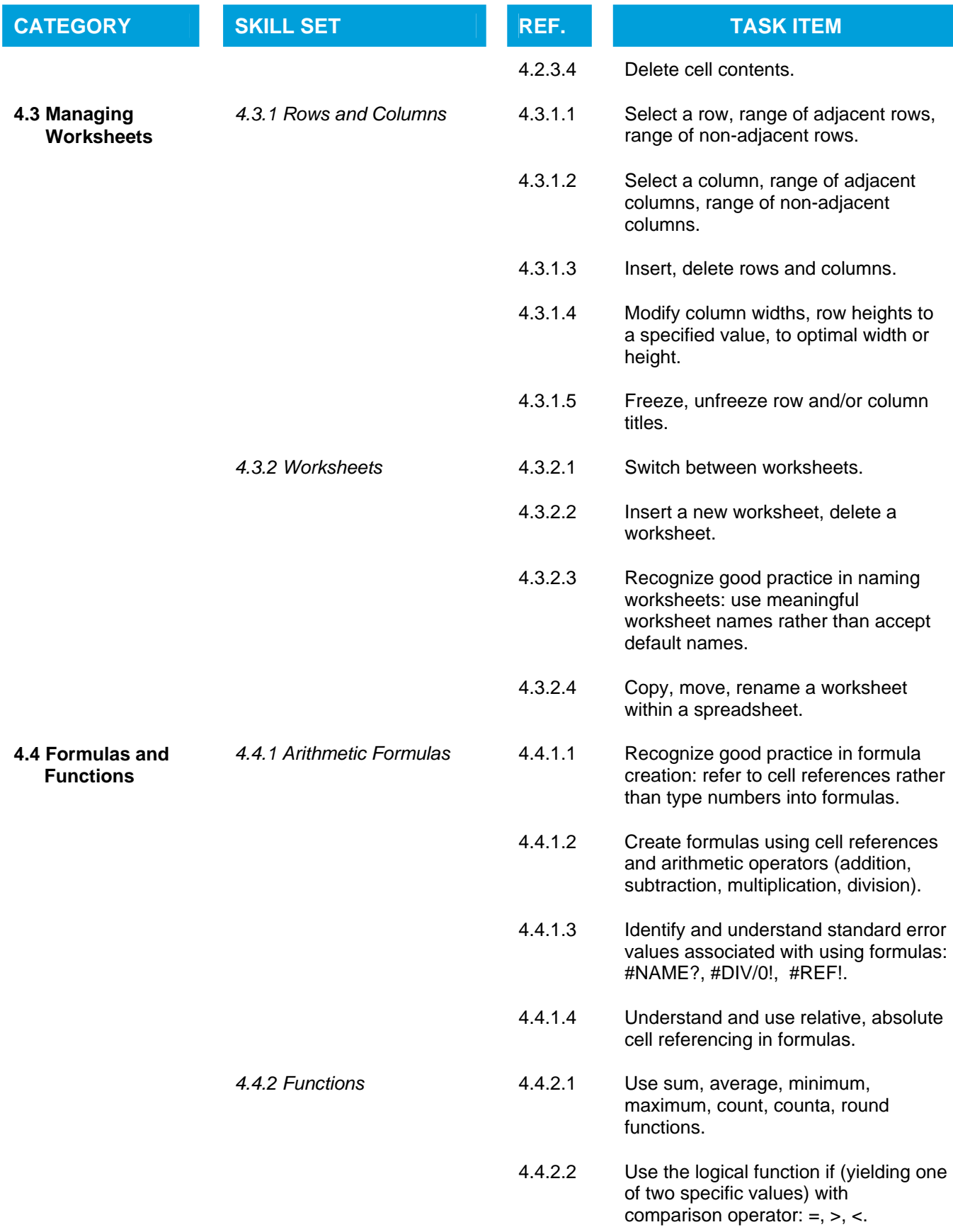

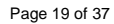

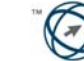

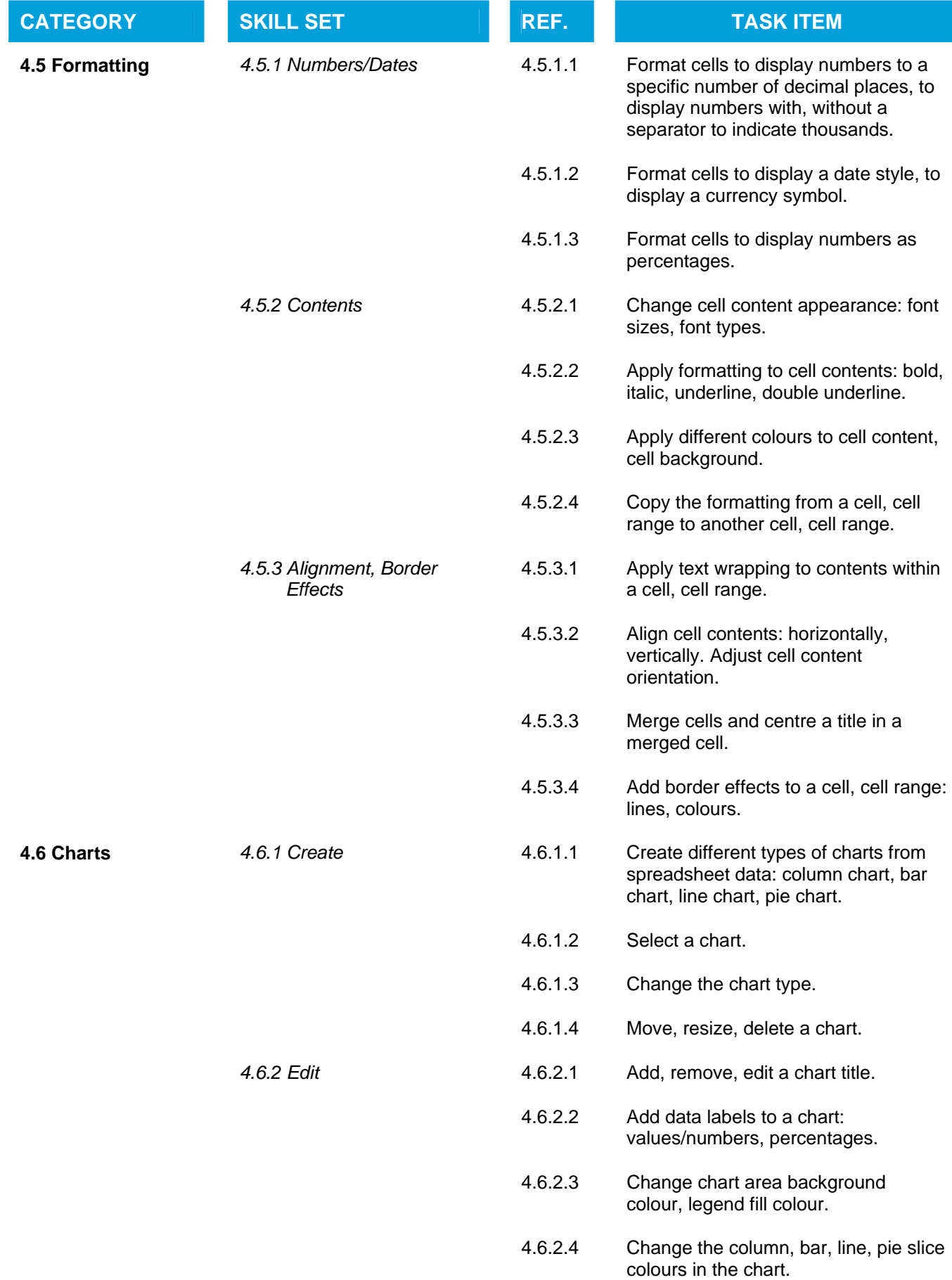

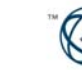

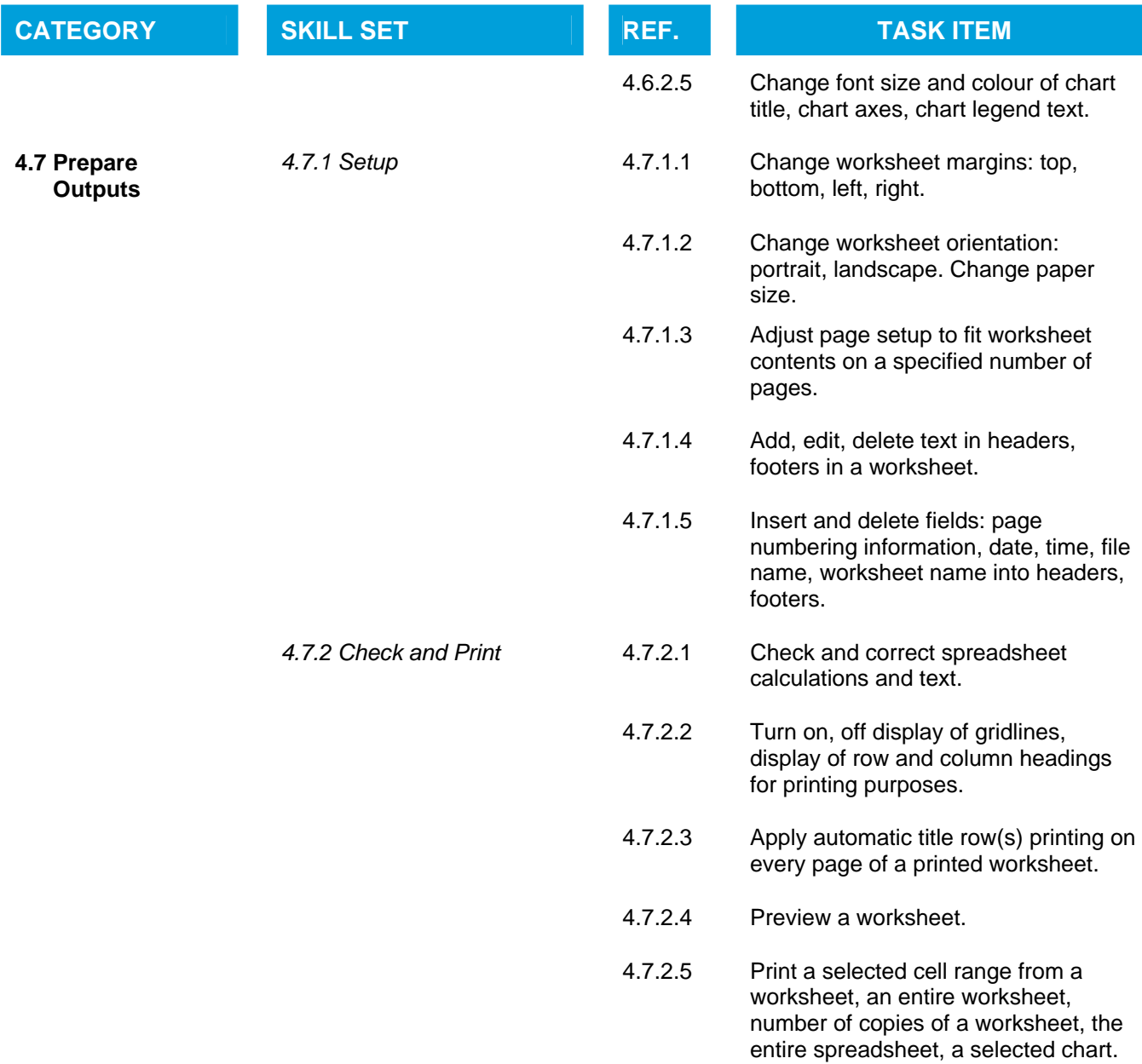

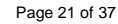

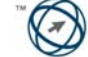

# **Module 5 – Using Databases**

The following is the Syllabus for Module 5, *Using Databases*, which is the basis for the theory and practice-based test in this module.

### **Module Goals**

#### **Module 5** *Using Databases* requires the candidate to understand the concept of a database and demonstrate competence in using a database.

- Understand what a database is and how it is organized and operated.
- Create a simple database and view the database content in various modes.
- Create a table, define and modify fields and their properties; enter and edit data in a table.
- Sort and filter a table or form; create, modify and run queries to retrieve specific information from a database.
- Understand what a form is and create a form to enter, modify and delete records and data in records.
- Create routine reports and prepare outputs ready for distribution.

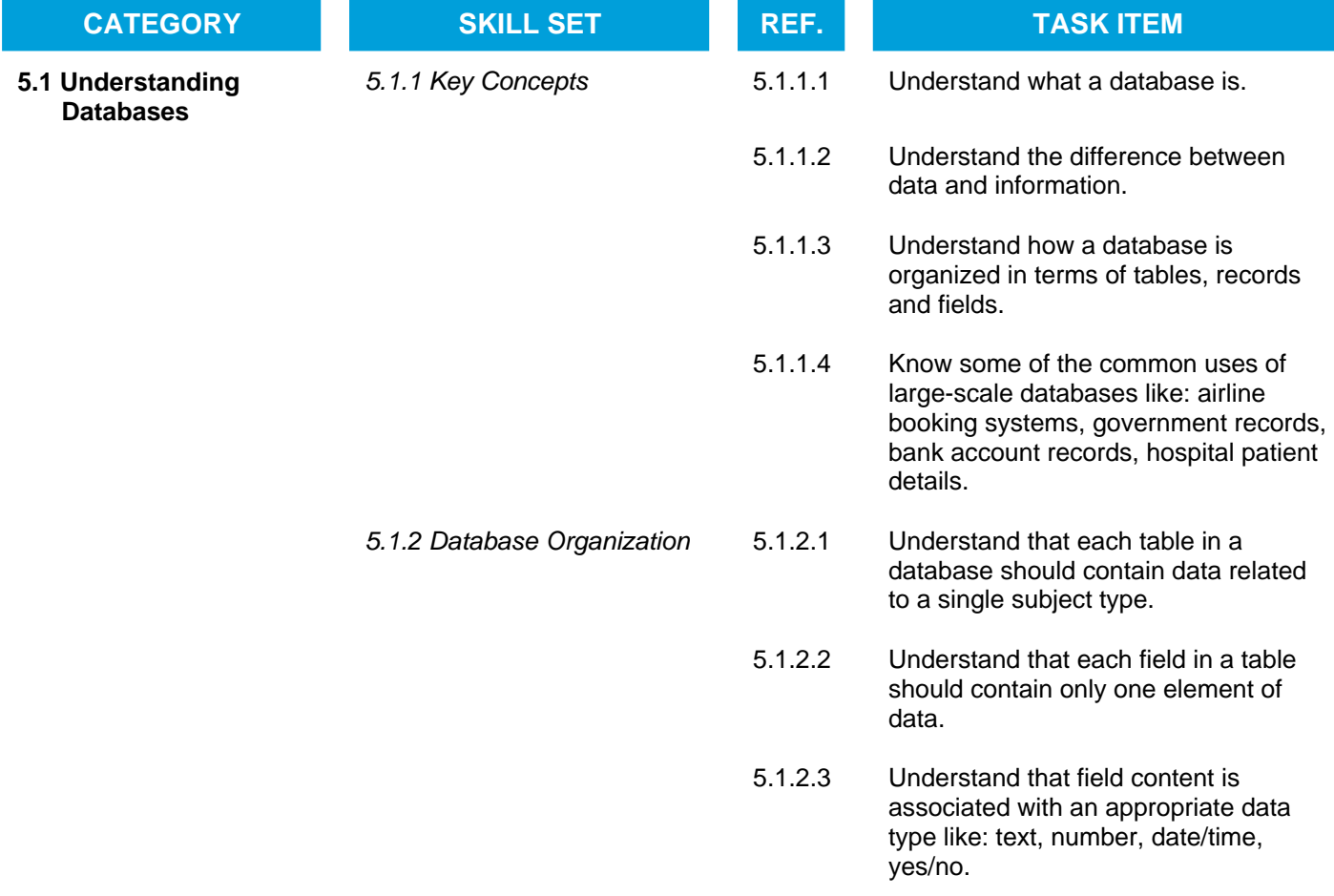

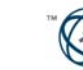

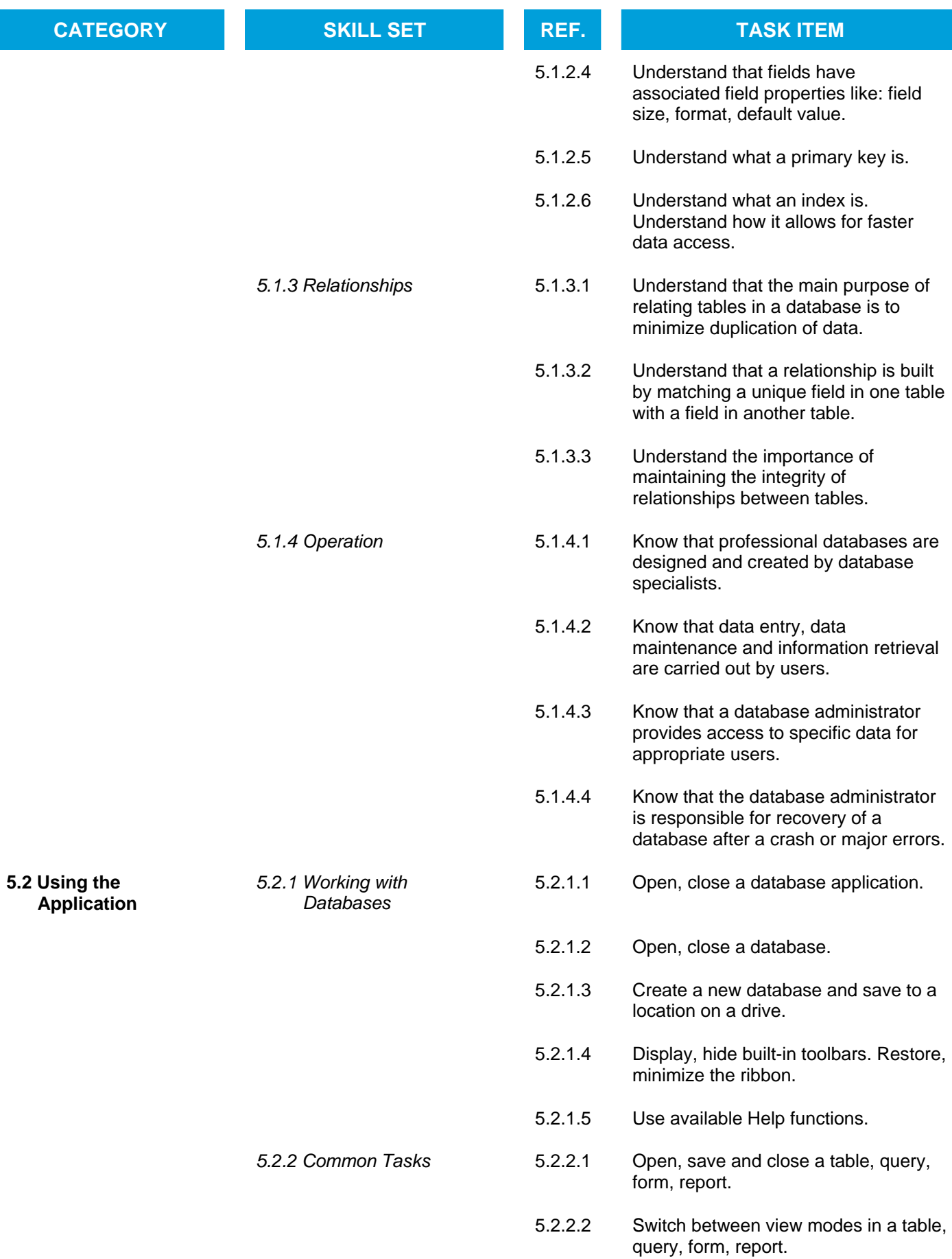

ľ

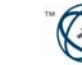

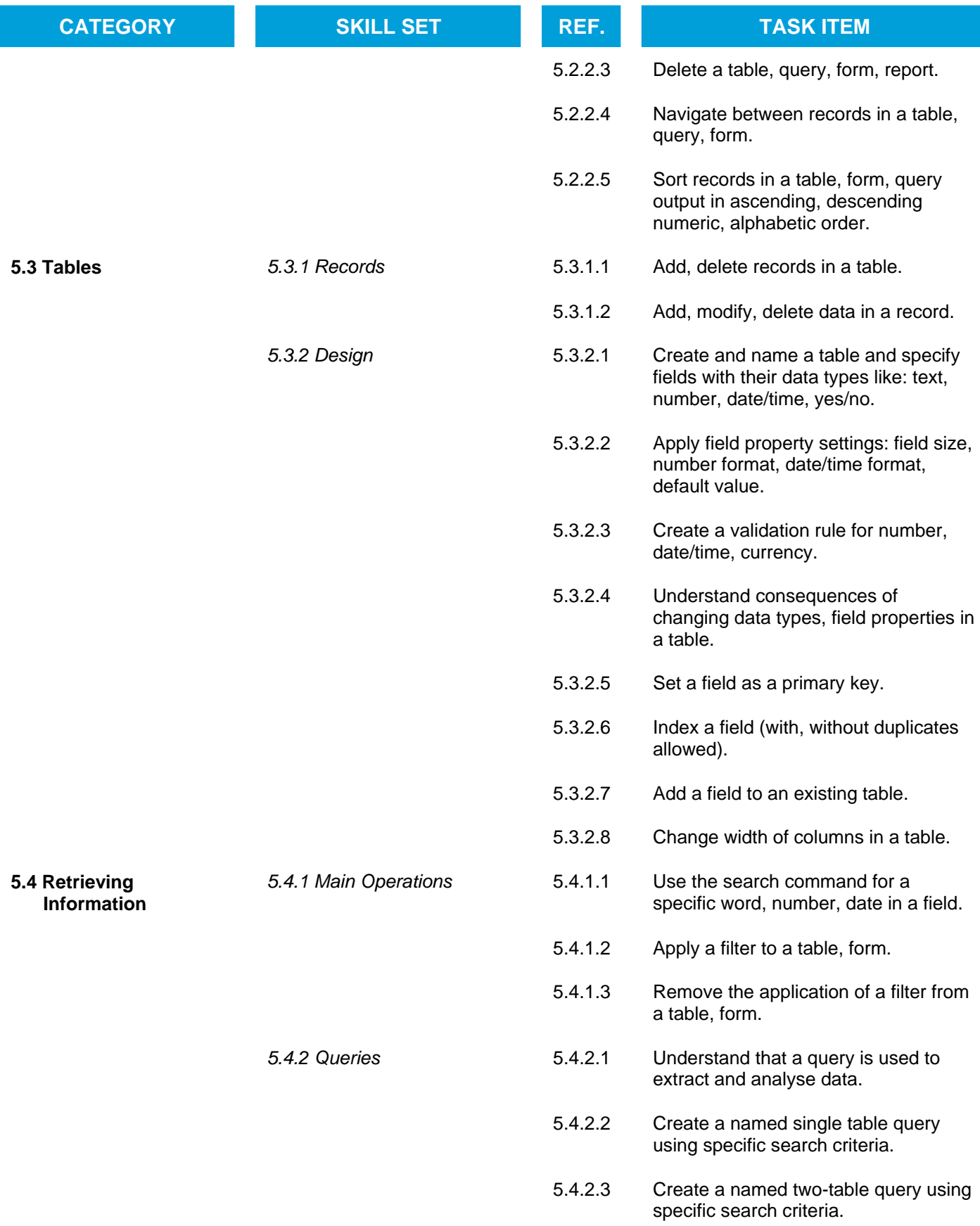

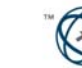

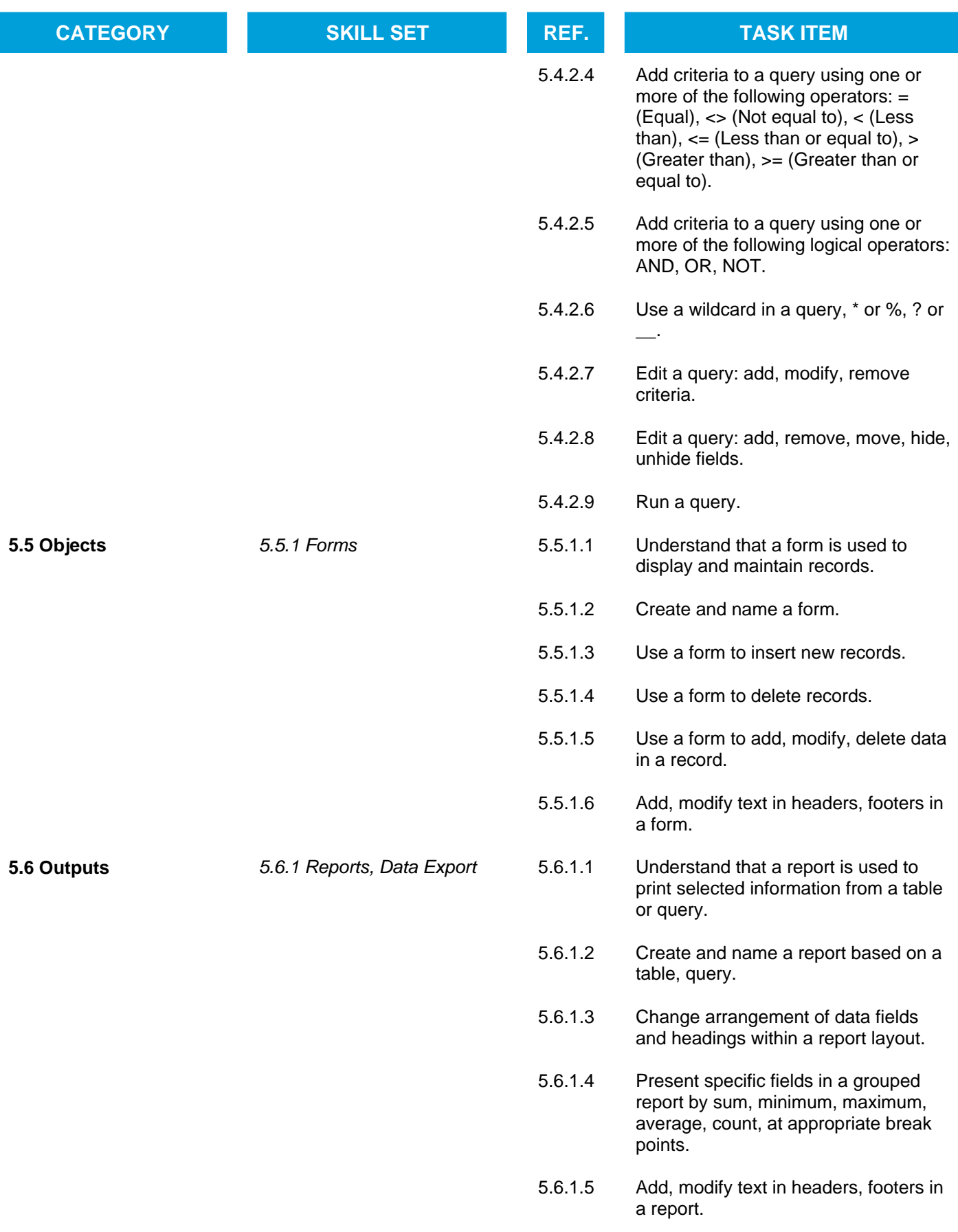

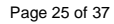

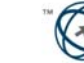

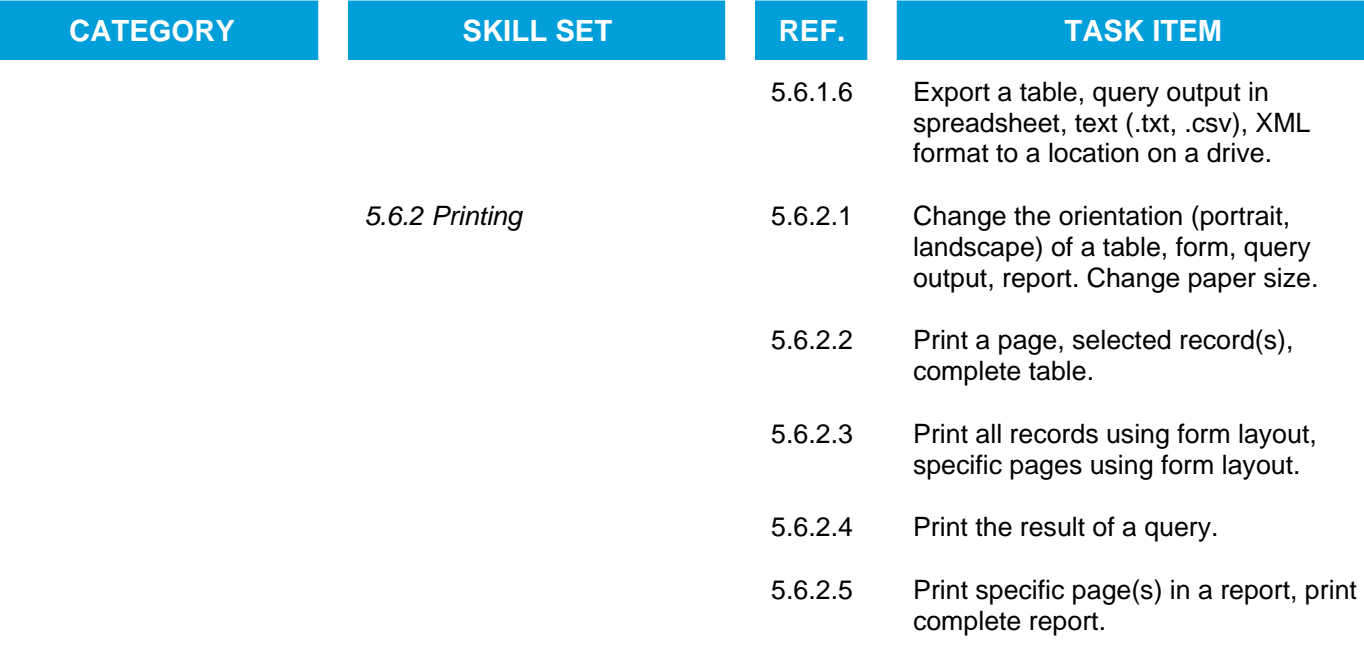

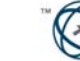

# **Module 6 – Presentation**

The following is the Syllabus for Module 6, *Presentation*, which is the basis for the practice-based test in this module.

### **Module Goals**

**Module 6** *Presentation* requires the candidate to demonstrate competence in using presentation software.

- Work with presentations and save them in different file formats.
- Choose built-in options such as the Help function within the application to enhance productivity.
- Understand different presentation views and when to use them, choose different slide layouts and designs.
- Enter, edit and format text in presentations. Recognize good practise in applying unique titles to slides.
- Choose, create and format charts to communicate information meaningfully.
- Insert and edit pictures, images and drawn objects.
- Apply animation and transition effects to presentations and check and correct presentation content before finally printing and giving presentations.

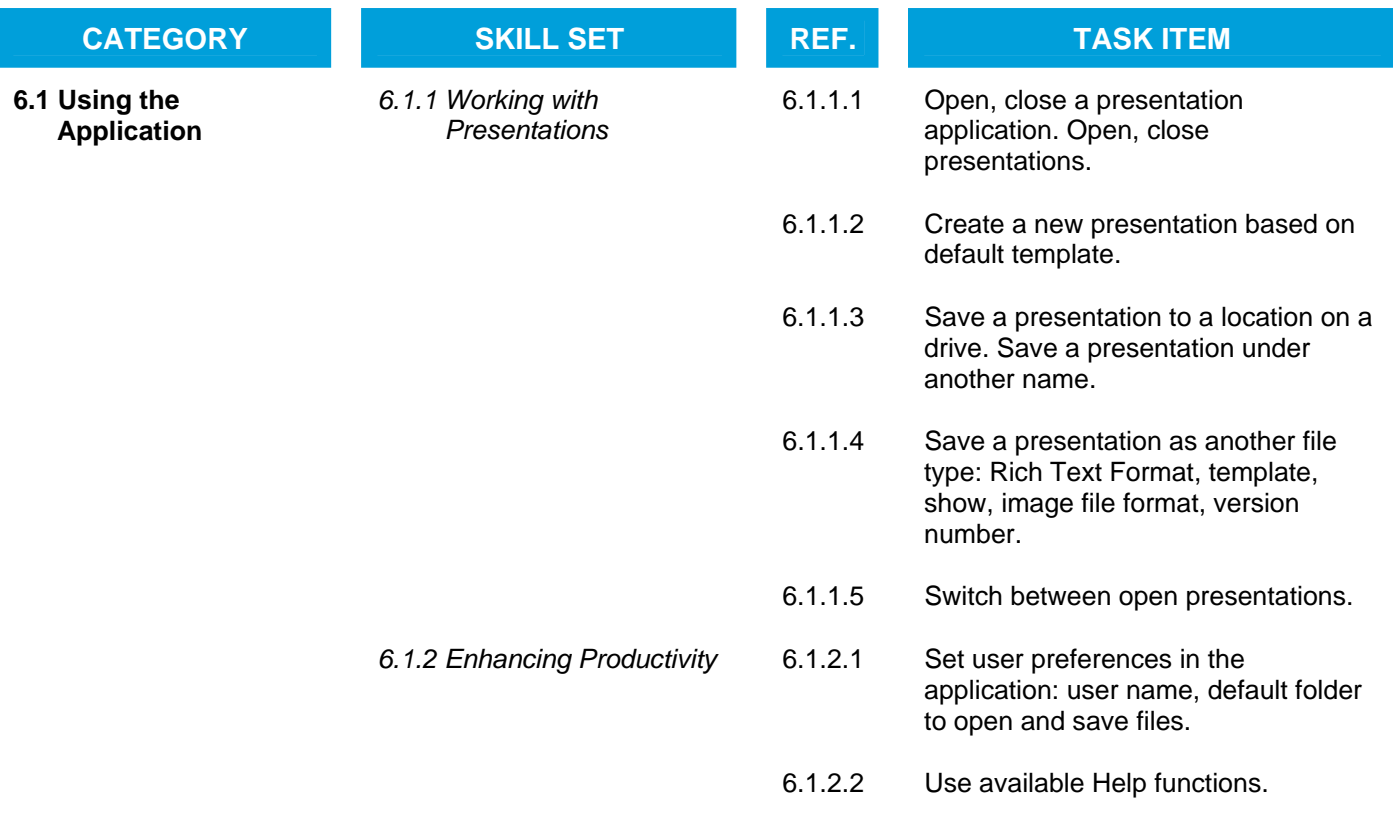

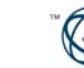

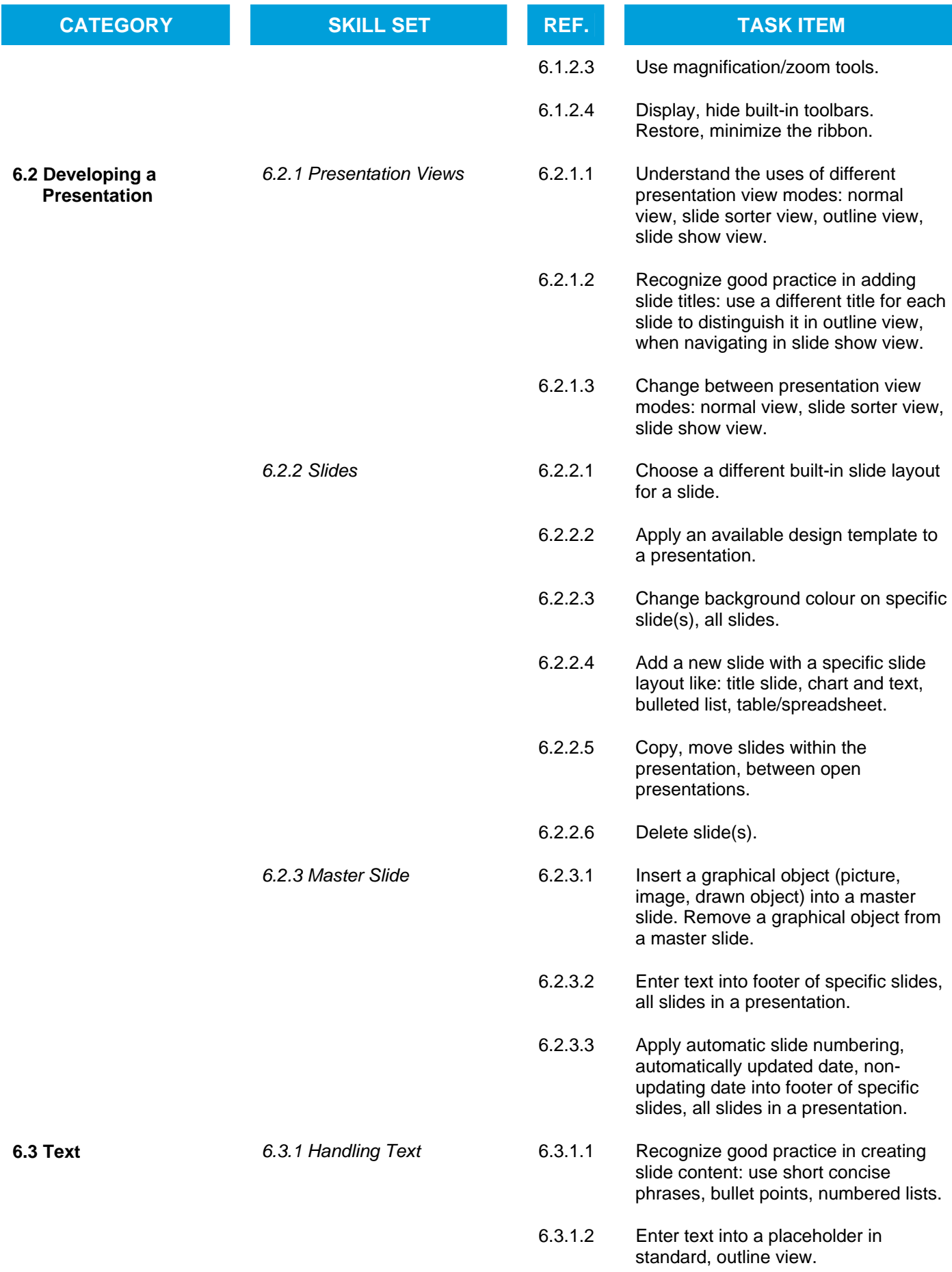

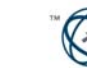

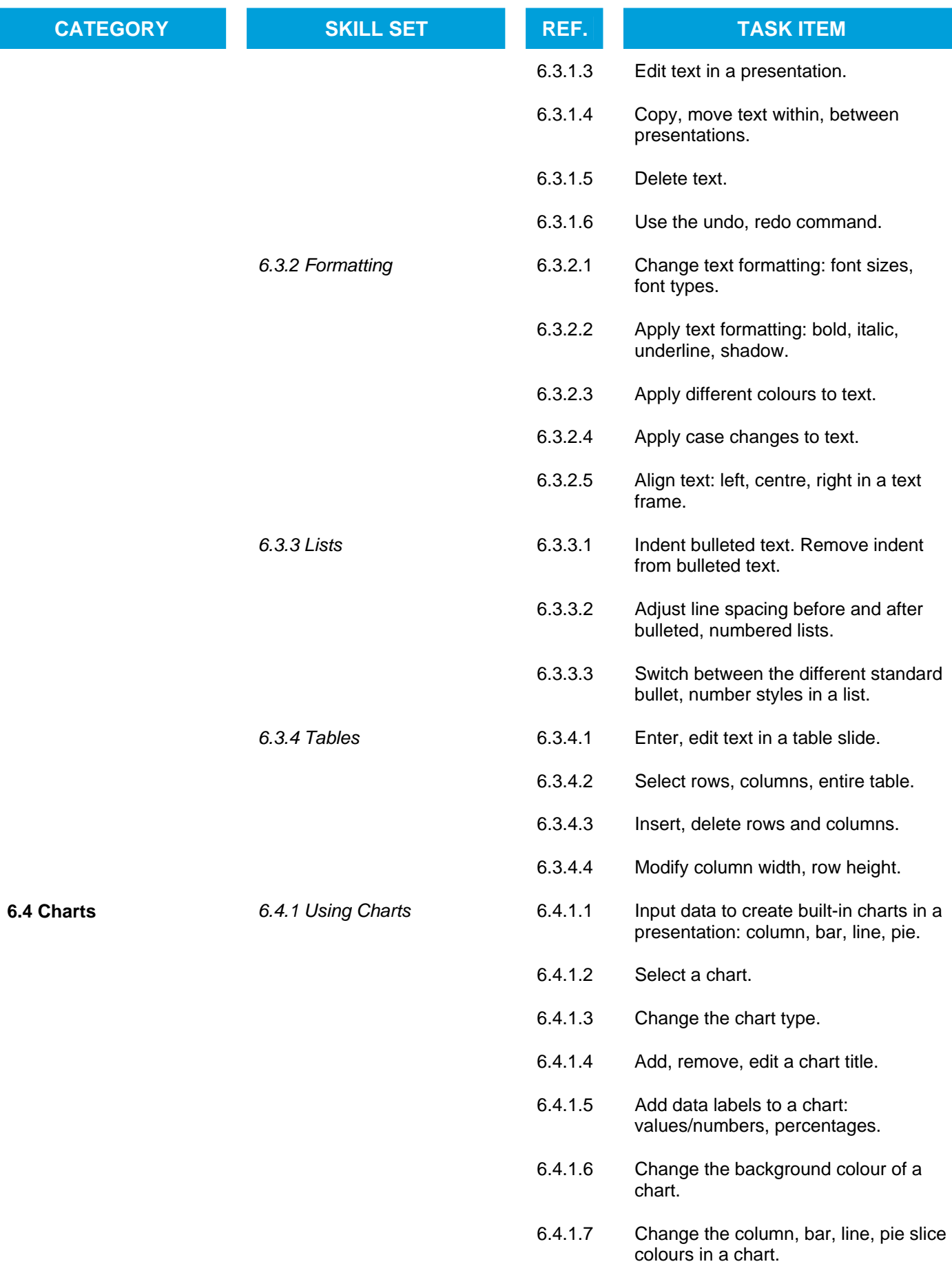

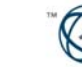

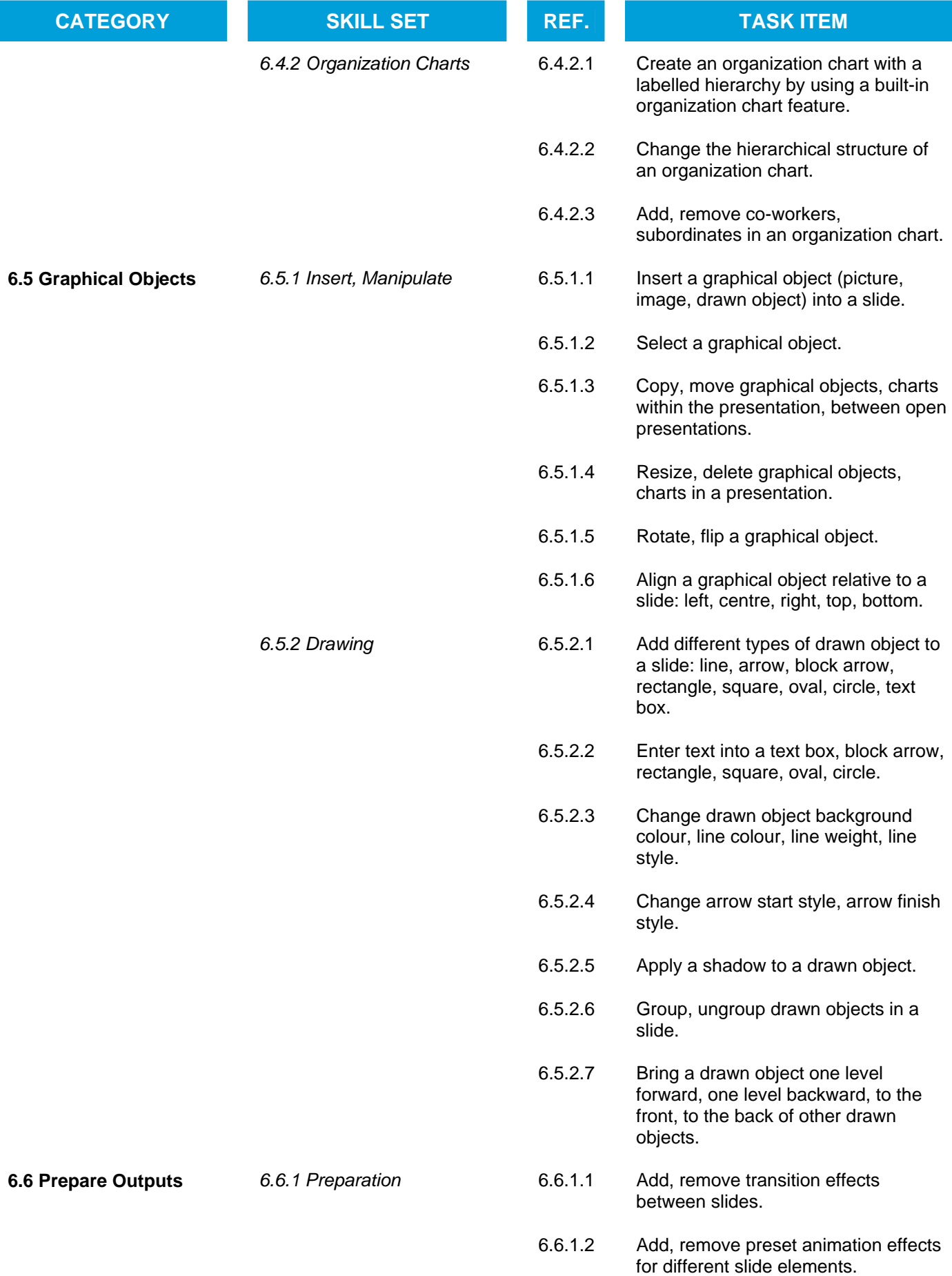

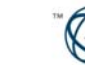

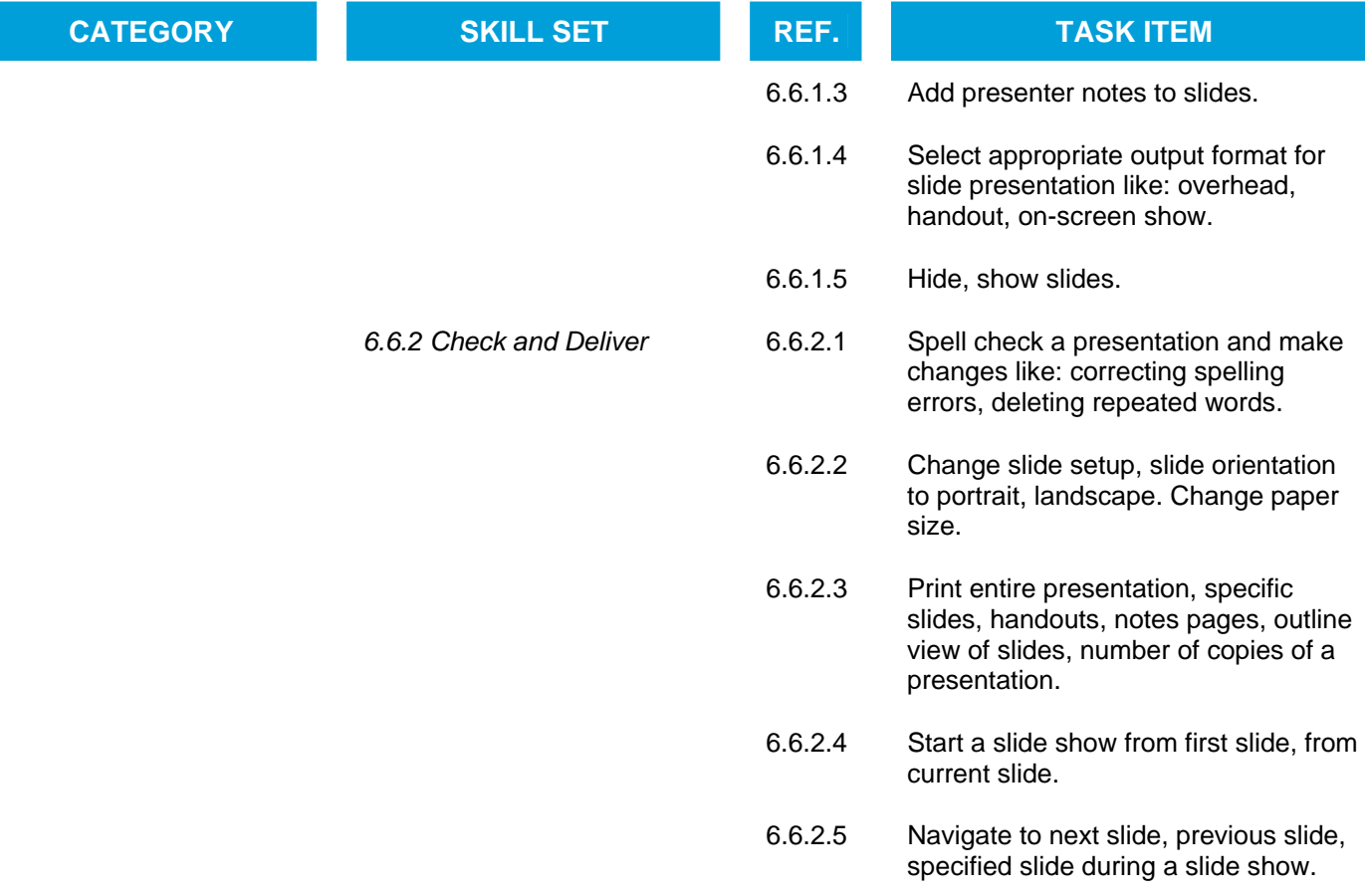

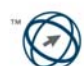

# **Module 7 – Web Browsing and Communication**

The following is the Syllabus for Module 7, *Web Browsing and Communication*, which provides the basis for the theory and practice-based test in this module.

# **Module Goals**

**Module 7** *Web Browsing and Communication* is divided into two sections.

The first section, *Web Browsing,* requires the candidate to know about the Internet and to use a web browsing application.

The candidate shall be able to:

- Understand what the Internet is and common terms associated with it. Be aware of some security considerations when using the Internet.
- Accomplish everyday web browsing tasks including changing browser settings.
- Search for information and complete and submit web-based forms.
- Save web pages and download files from the web. Copy web content into a document.

The second section, *Communication*, requires the candidate to understand some of the concepts of electronic mail (e-mail) and know about other communication options.

The candidate shall be able to:

- Understand what e-mail is and know some advantages and disadvantages of its use. Be aware of other communication options.
- Be aware of network etiquette and security considerations when using e-mail.
- Create, spell check and send e-mail. Reply to and forward e-mail, handle file attachments and print an e-mail.
- Be aware of ways to enhance productivity when working with e-mail software. Organize and manage e-mail.

# **Section 1 Web Browsing**

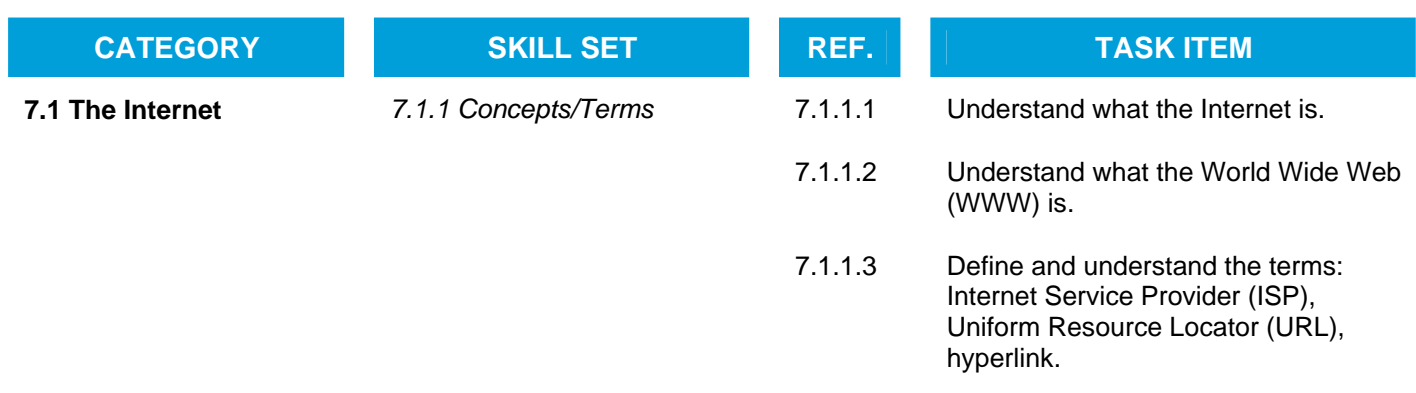

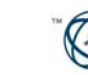

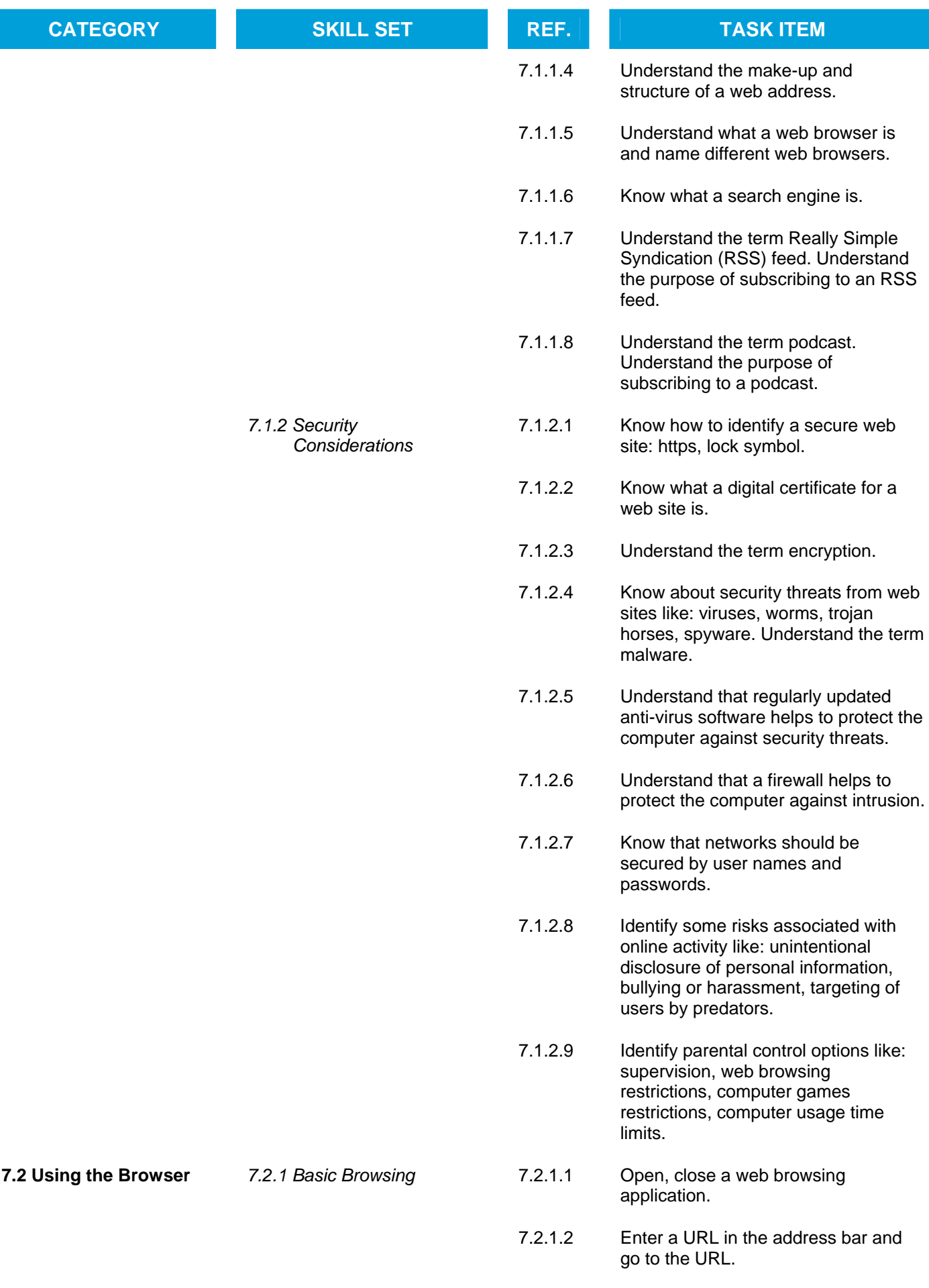

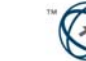

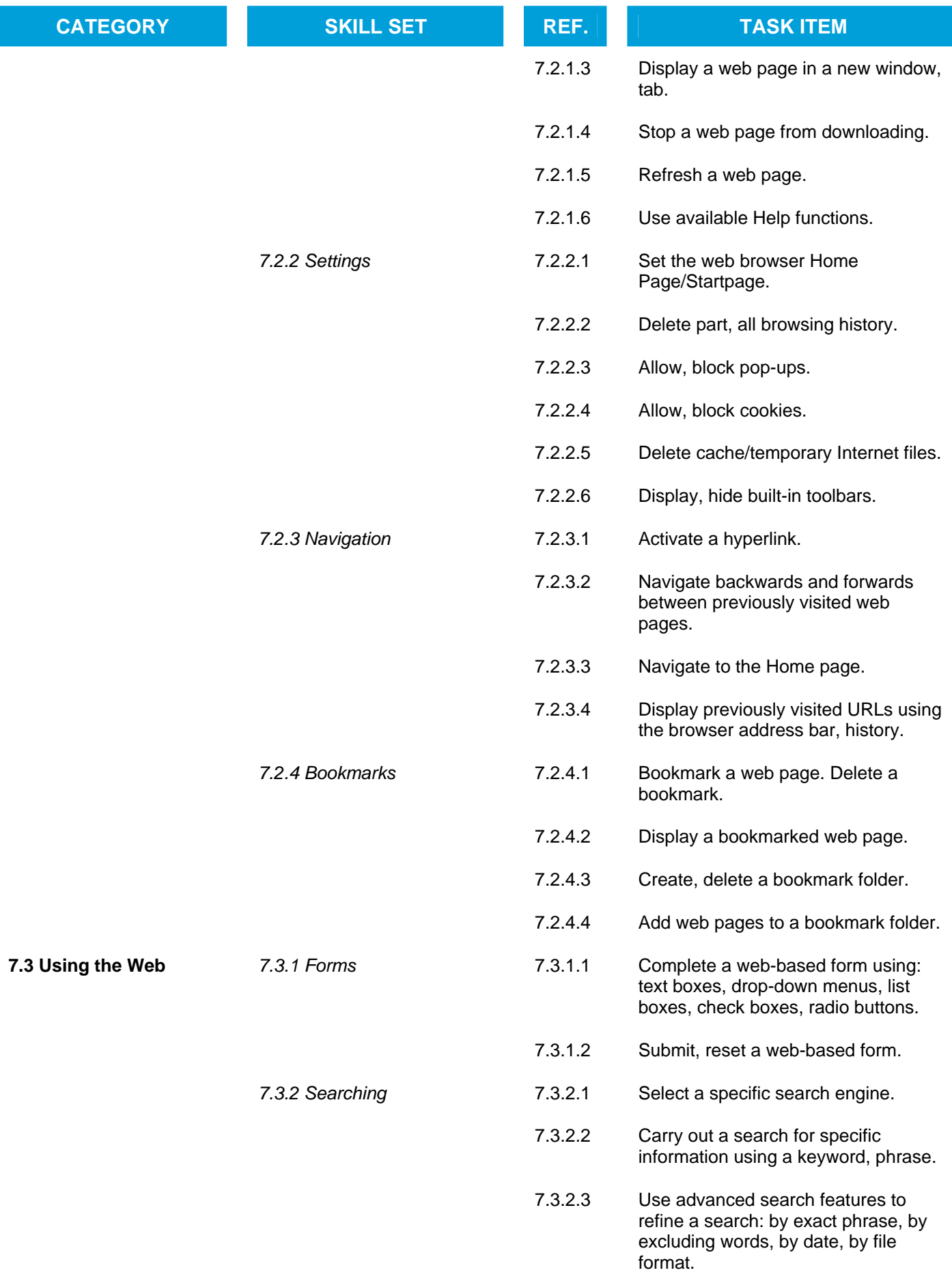

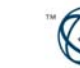

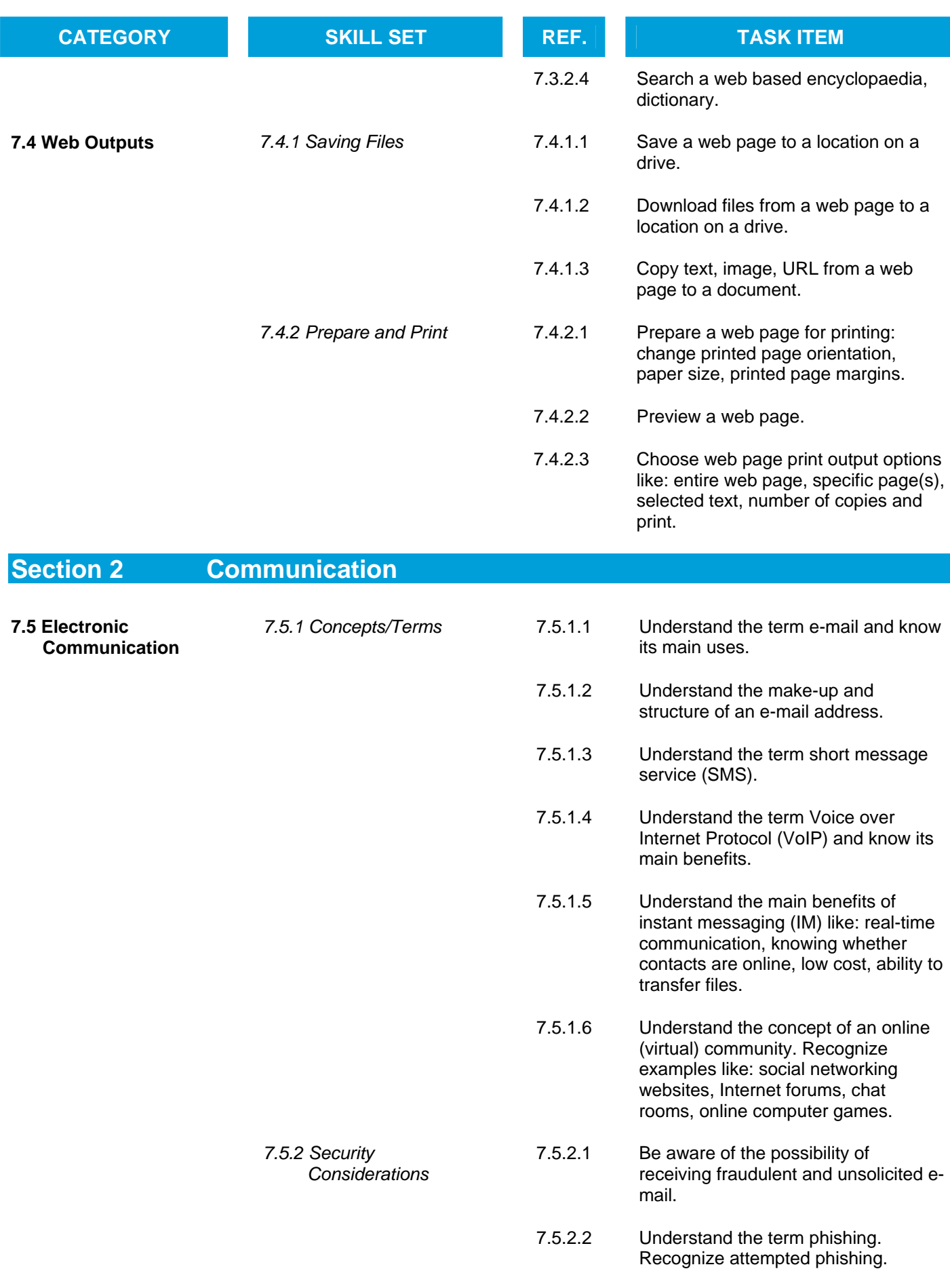

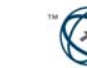

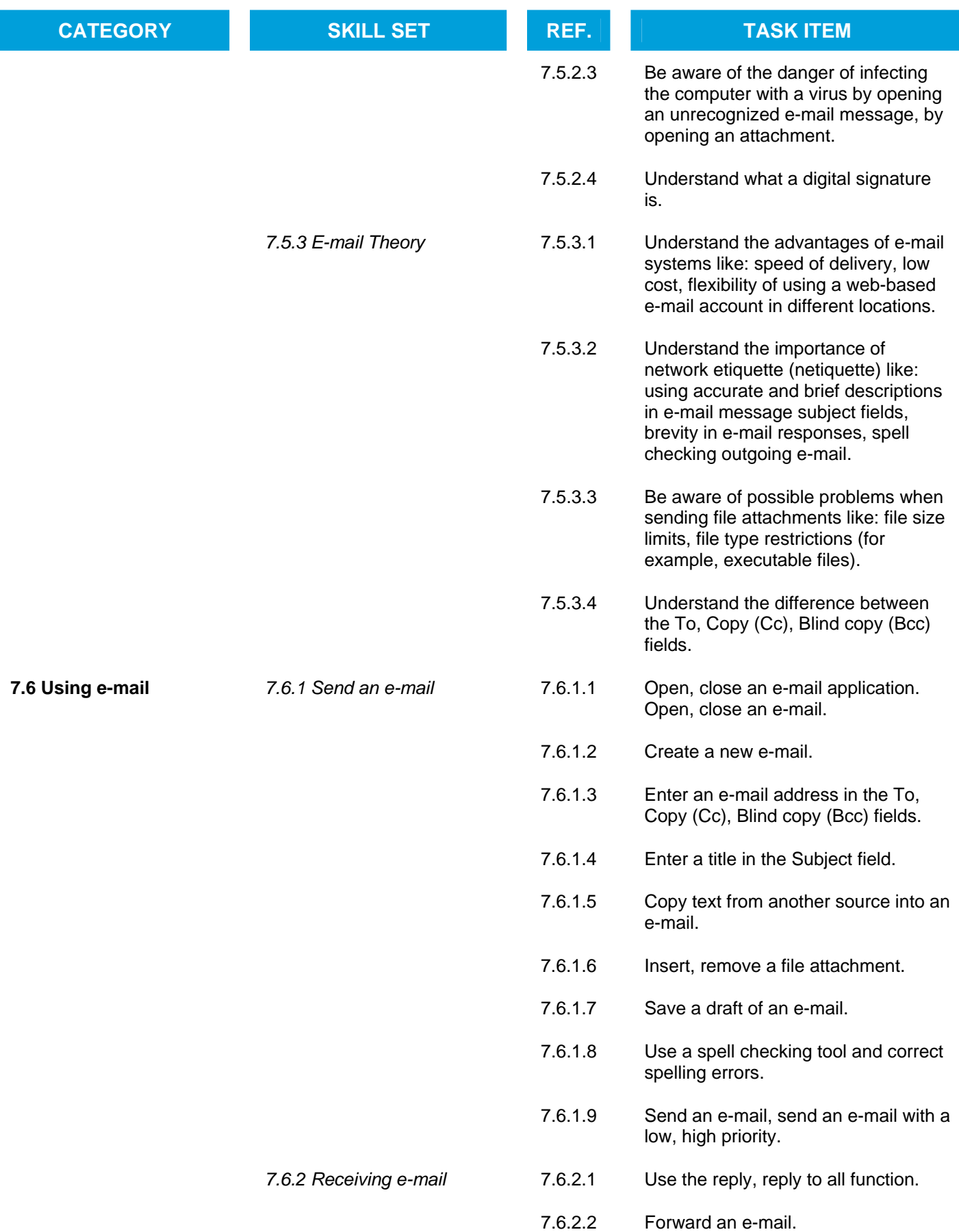

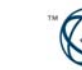

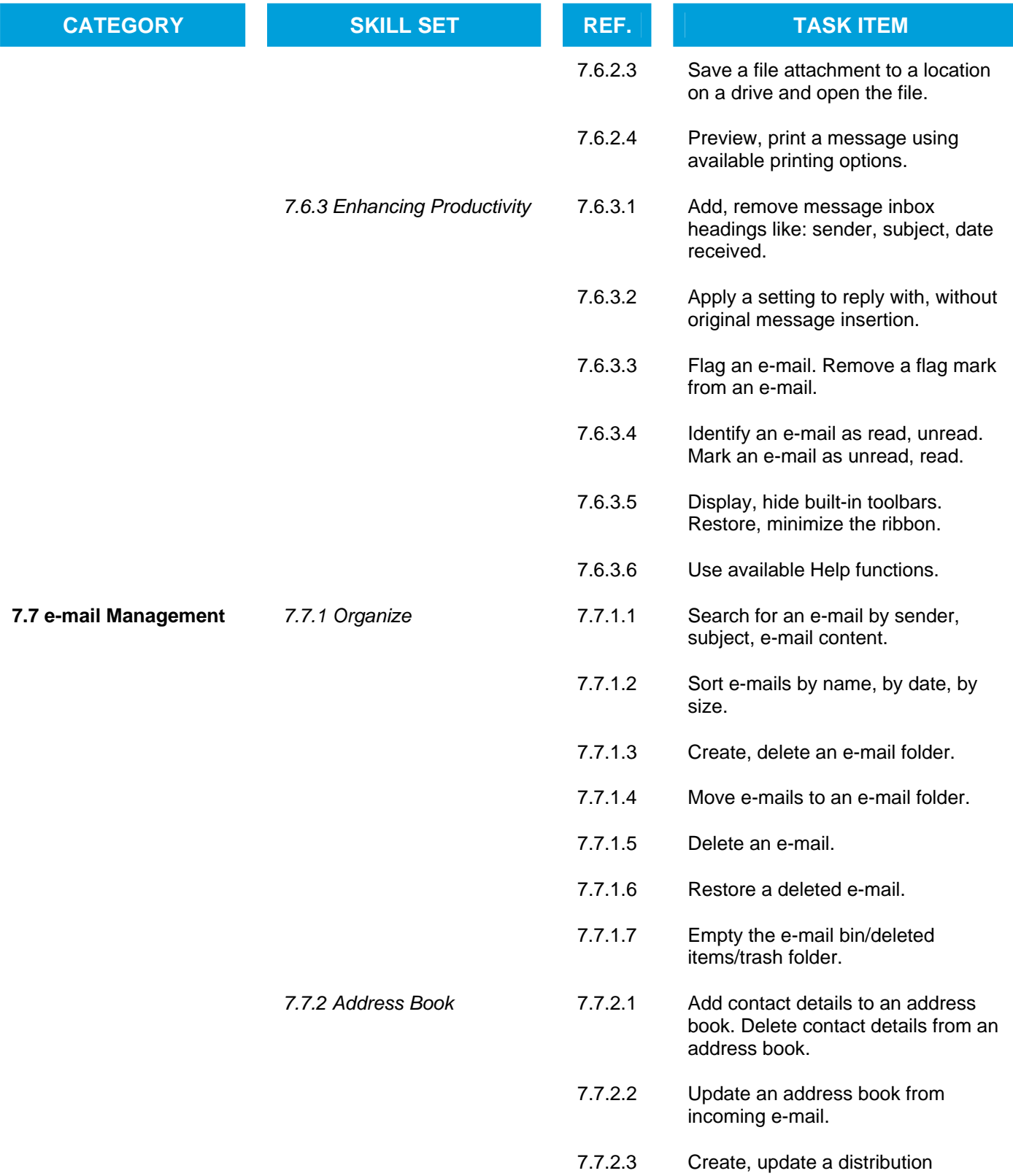

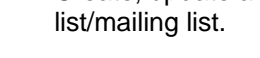

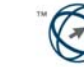